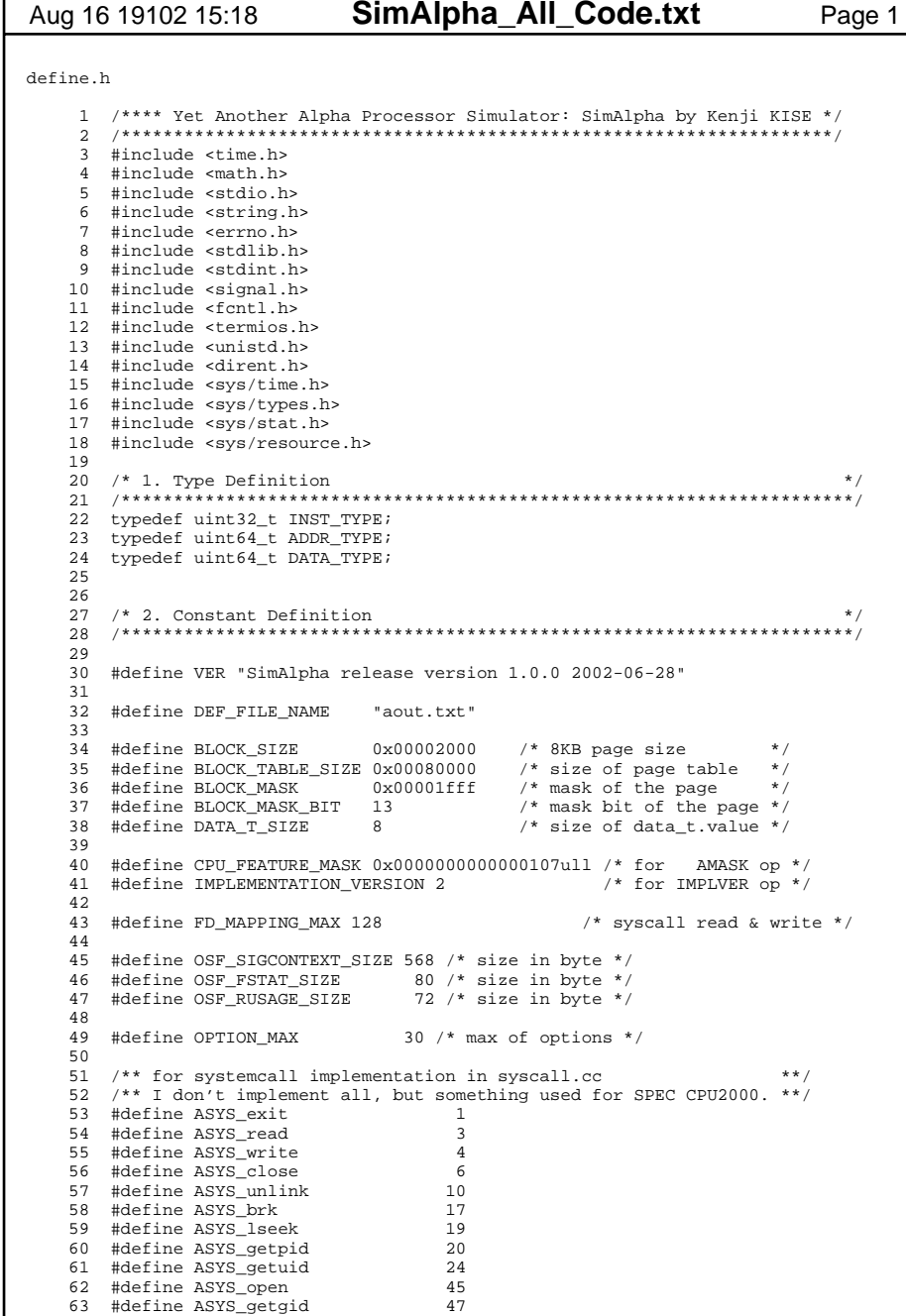

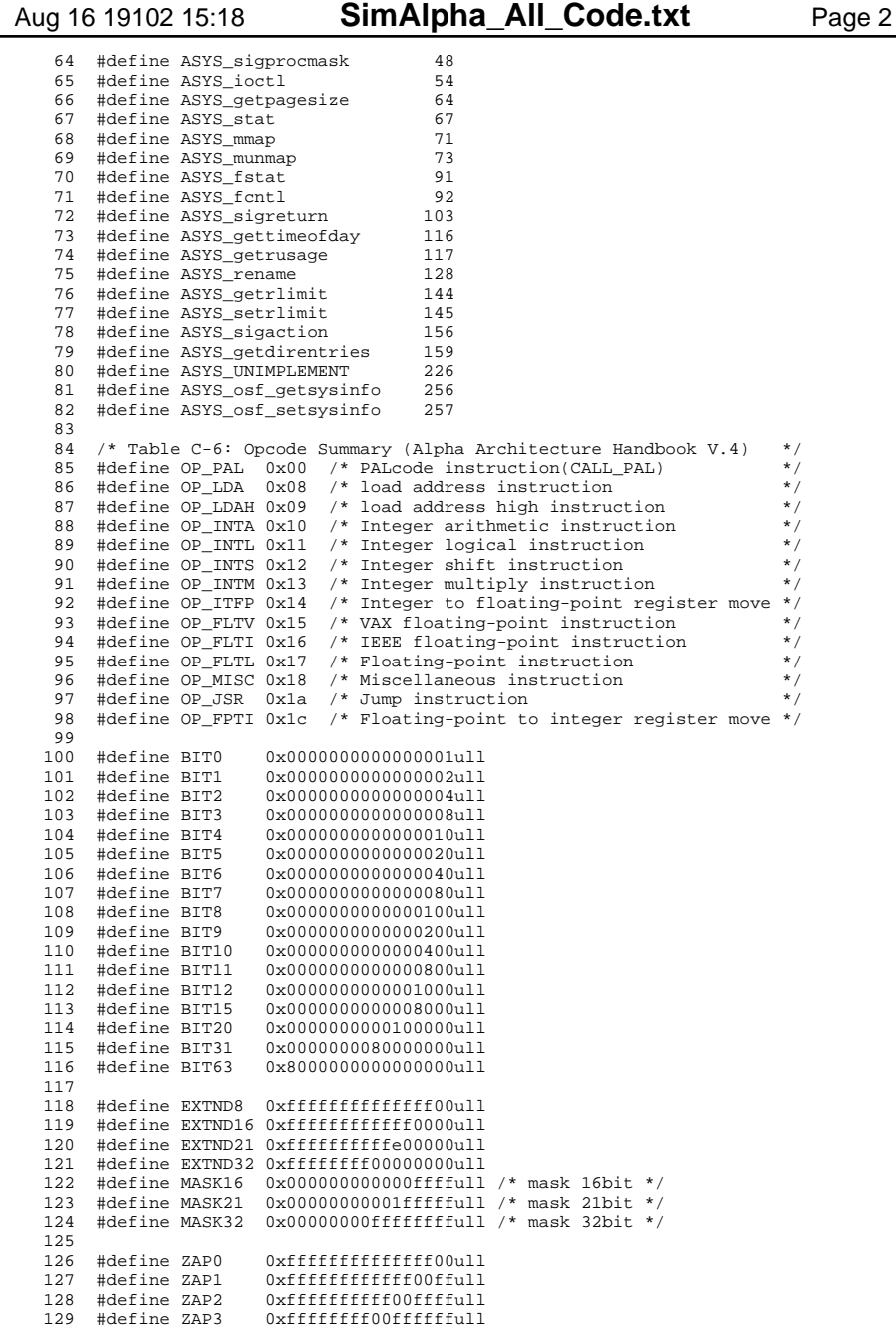

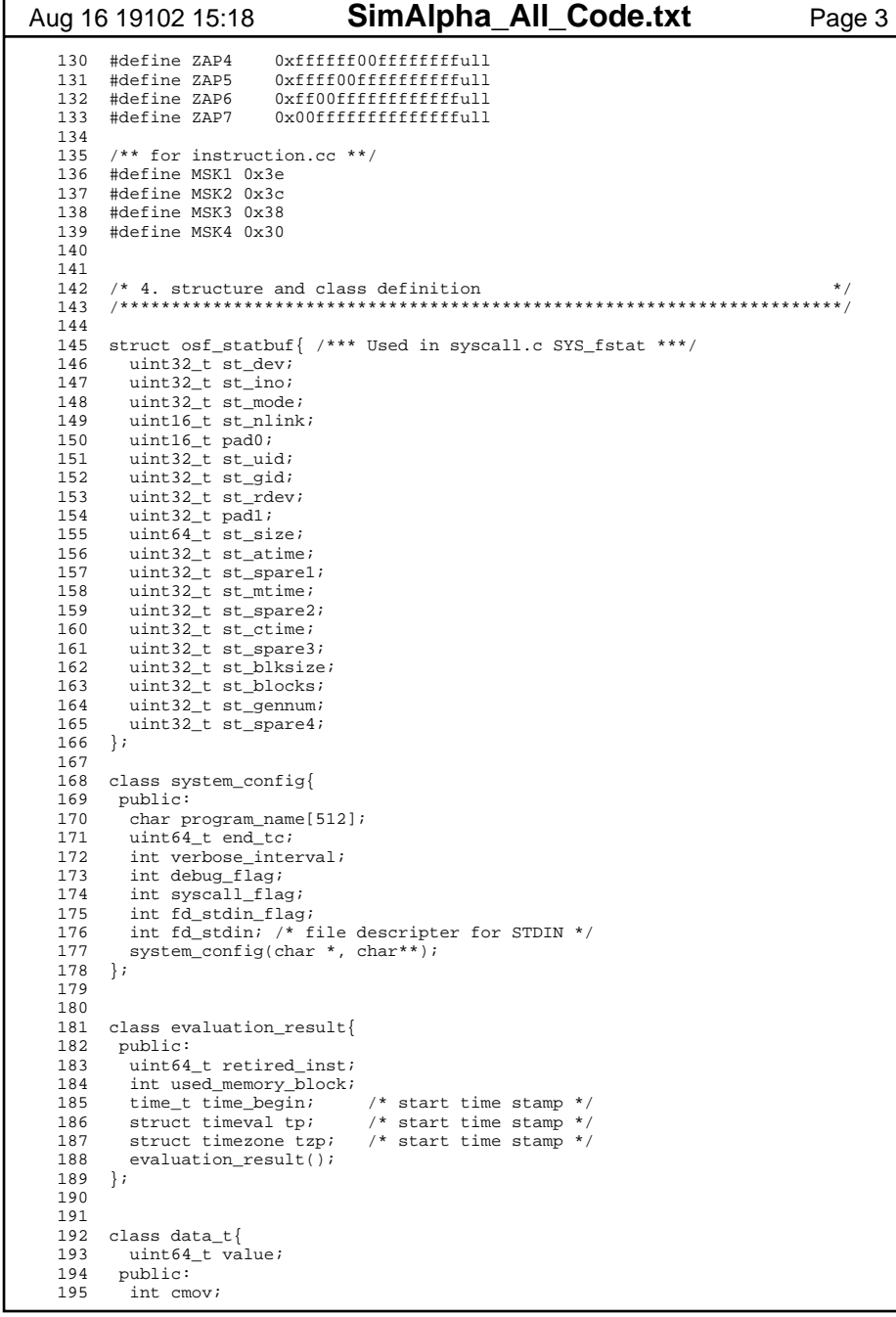

```
SimAlpha All Code.txt
Aug 16 19102 15:18
                                                                         Page 4
         uint64 t ld();
  196
  197
        int \left( \text{uint64}_{t} \right)198
        int init(uint64_t);
  199 };
  200
  201
  202 class architecture state{
  203 public:
  204
       data_t pc; /* program counter
                                              * /
      data_t r[32]; /* general purpose regs */
  205
      data_t f[32]; /* floating point regs */
  206
  207
       architecture_state(system_config *,
  208
                           evaluation_result *);
  209 };
  210
  211
  212 class main memory{
  213 evaluation_result *e;
  214
       data_t *block_table[BLOCK_TABLE_SIZE];
       data t *allocblock(data t *);
  215
  216 public:
  217
       void ld_8byte(data_t *, data_t *);
  218
        void st_8byte(data_t *, data_t *, DATA_TYPE);
  219
         main memory (evaluation result *);
  220 } ;
  2.212.2.2223 class memory_system{
  224 evaluation_result *e;
  225
       class main memory *mm;
  226
       void ld_8byte(data_t *, data_t *);
  227
       void st_8byte(data_t *, data_t *, DATA_TYPE);
  228
       public:
  229
        void ld_inst(data_t *, INST_TYPE *);
  230
        void ld_nbyte(int, data_t *, data_t *);
  231
        void st nbyte(int, data t *, data t *);
  232
        ~memory_system();
  233
        memory_system(system_config *,
  234
                      evaluation_result *);
  235 } ;
  236
  237
  238 class system_manager{
  239
       class evaluation result *e;
  240*_{m \in \mathcal{C}}class system_config
  241 architecture_state
                                *_{\text{as}}242
      memory system
                                *mem;
  243
        /* File Descriptor Mapping Table */
  244 DATA_TYPE fd_table[FD_MAPPING_MAX];
  245
       /* Unique Data for rduniq & wruniq inst */
  246 DATA_TYPE uniq;
  247
       public:248
        int running; /* chip is running ? */
  249
         void execute_pal(class instruction *);
  250
        int translate fd(DATA TYPE);
  251
       system_manager(architecture_state *,
  252
                       memory_system *,
  253
                       system config *,
  254
                       evaluation_result *);
  255 };
  256
  257
  258 class debug{
  259
         class evaluation_result *e;
  260
         class system config
                                *<sub>ms</sub>;
  261
         architecture_state
                                *as;
```
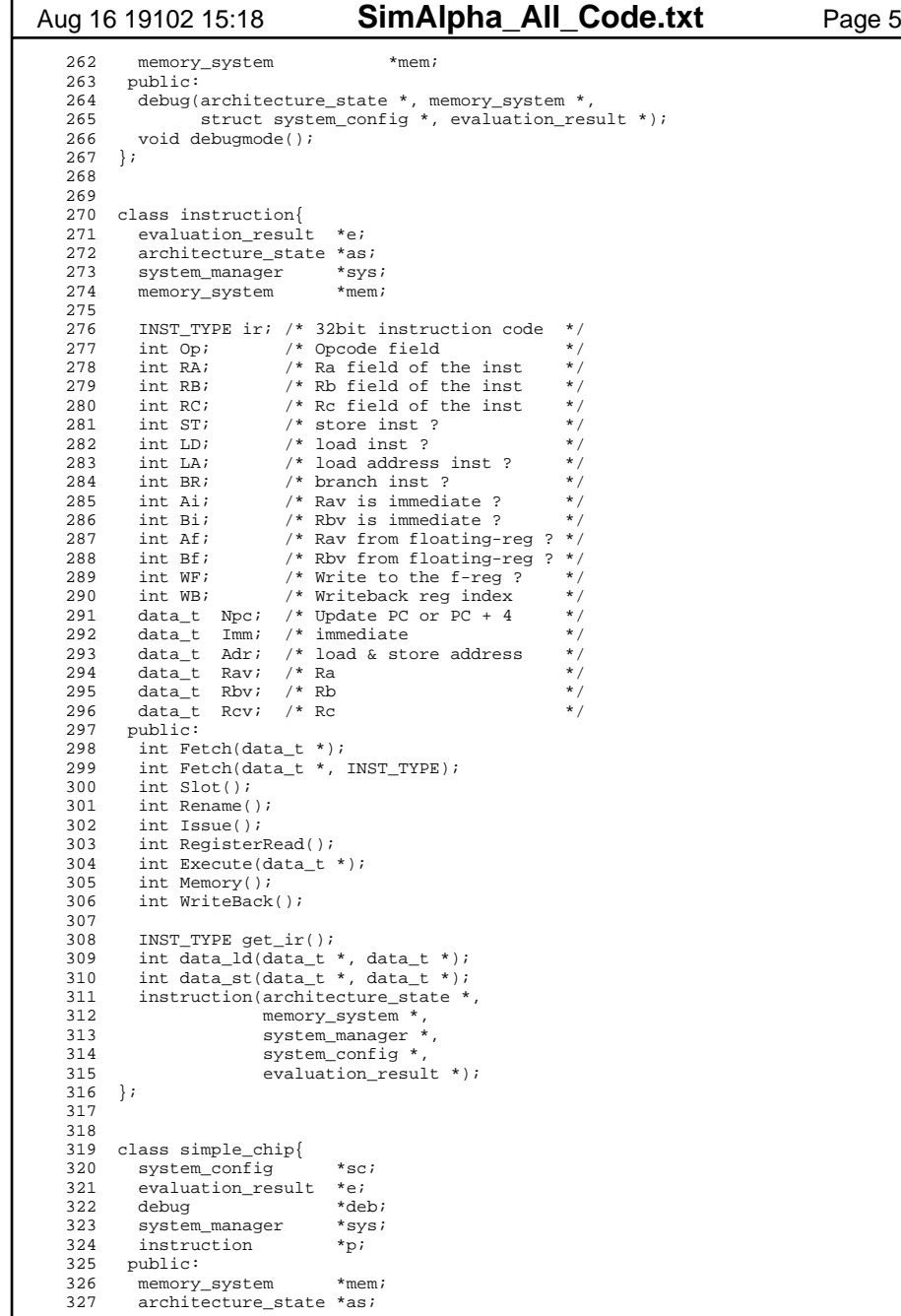

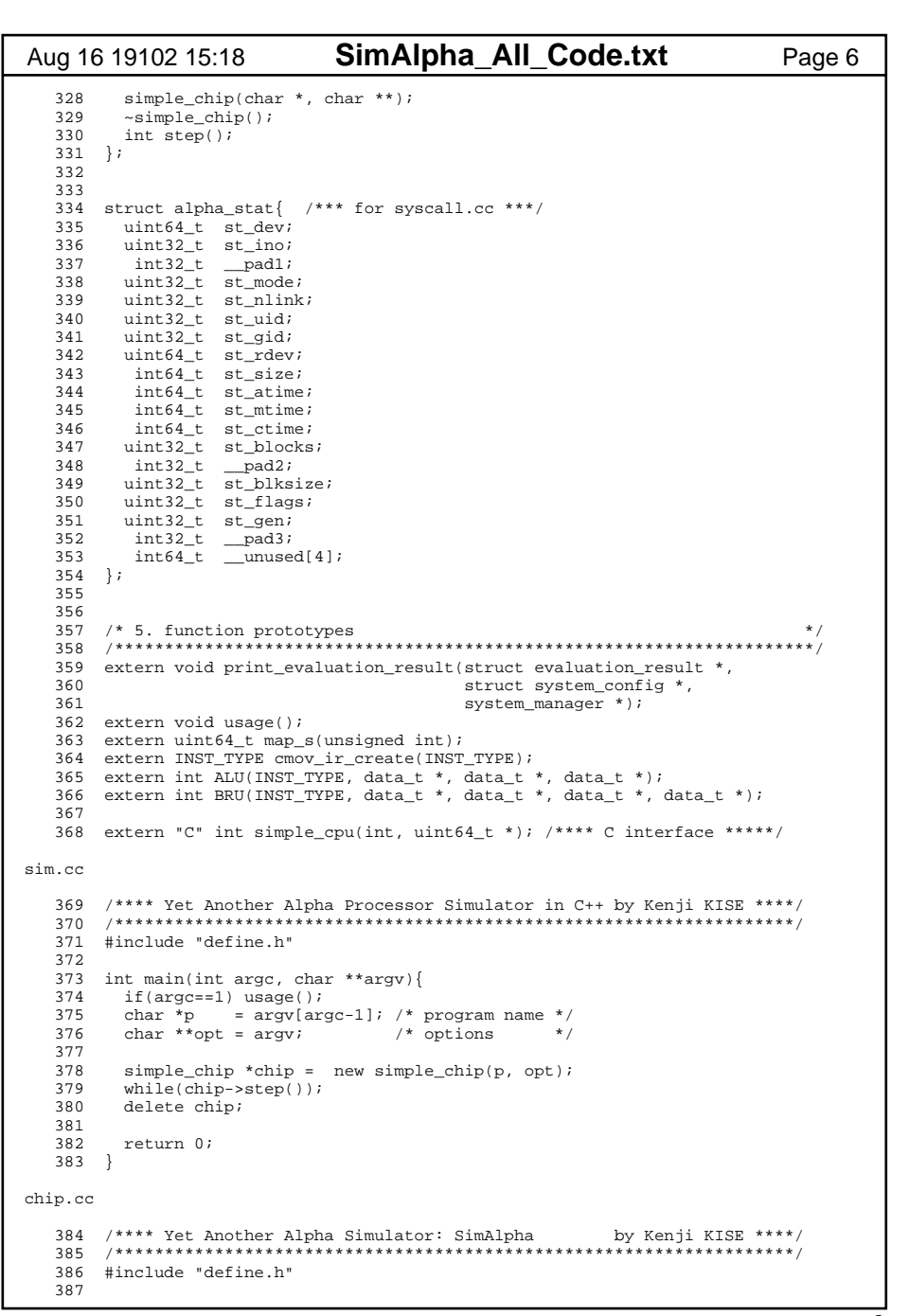

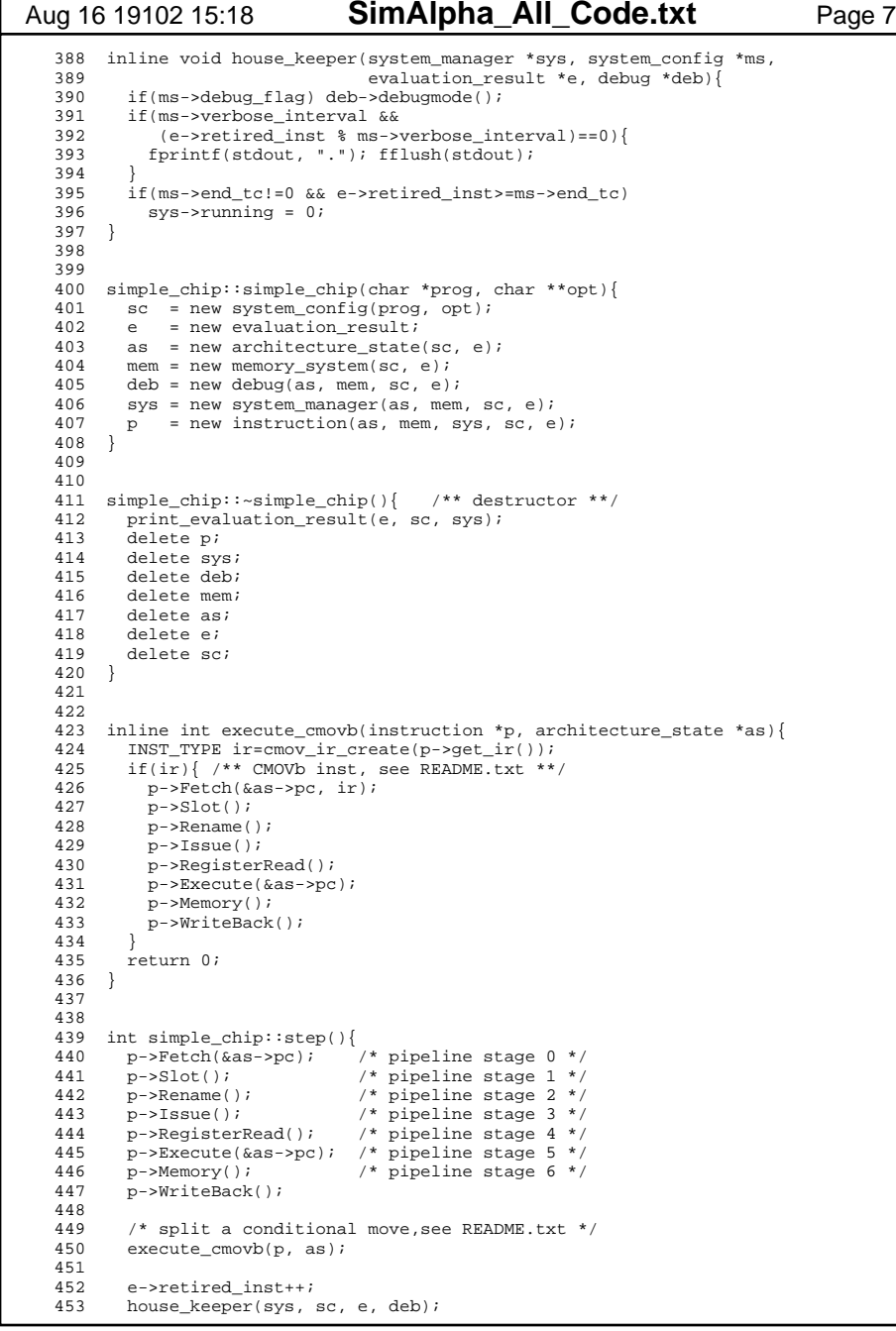

```
Aug 16 19102 15:18 SimAlpha All Code.txt Page 8
    454 455
            455 return sys->running;
    456 }
 instruction.cc 457 /**** Yet Another Alpha Processor Simulator in C++ by Kenji KISE ****/
    458 /********************************************************************/ 459 #include "define.h" 460 
 461 /**********************************************************************/462 inline int nbyte(INST_TYPE ir){<br>463 int Op = (ir>>26) & 0x3F:
         int Op = (ir>>26) & 0x3F;
    464 465
   465 int n = (0p==0x0e || 0p==0x0a) ? 1 :<br>466 (0p==0x0d || 0p==0x0c) ? 2 :
 466 (Op==0x0d || Op==0x0c) ? 2 :
 467 (Op==0x22 || Op==0x26 || Op==0x28 || Op==0x2a
    468 || Op==0x2c || Op==0x2e) ? 4 : 8; 
 469 return n;
    470 }
    471 472 int instruction::data_st(data_t *adr, data_t *dat){<br>473 int Op = (i \times 26) & 0x3F;
          int Op = (ir>>26) & 0x3F;
    474 if(Op==0x26){ /***** STS *****/
             DATA_TYPE Rav_t;
   476 DATA TYPE t_{\text{mp}} = \text{dat}-\text{old}(t);477 uint 32_t int_tmp = 0;<br>478 int tmp = 0;
   478 int_tmp = 0;<br>479 int tmp = (
    479 int_tmp |= ((tmp >> 29) & 0x3FFFFFFFul); // Set 30 bit
   480 int_tmp | = ((\text{tmp} > 32) \& 0xc0000000u1); // Set 2 bit 481 memcov(&Rav t. &int tmp. 4);
   481 memcpy(&Rav_t, &int_tmp, 4);<br>482 dat->st(Ravt & 0xffffffffful)
             dat->st(Rav_t & 0xfffffffffull);
    483 }
    484 485
            mem->st_nbyte(nbyte(ir), adr, dat);
    486 return 0; 487 }
    488 
 489 int instruction::data_ld(data_t *adr, data_t *dat){
    490 491
           mem->ld_nbyte(nbyte(ir), adr, dat);
    492 493
          int Op = (ir>>26) & 0x3F;
    494 if(Op==0x28 || Op==0x2a){ /**** LDL & LDL_L ****/
   495 DATA_TYPE Rcv_t = dat - 2ld(;<br>496 if(Rcv t & BIT31) Rev t l=EXT
   496 if(Rcv_t & BIT31) Rcv_t|=\n 2497 dat->st(Rcv t);
             dat-<b>st</b>(Rcv<sub>t</sub>);
   498<br>499
   499 if(Op==0x22){ } \xrightarrow{***} LDS****/<br>500 DATA TYPE Rcy t = dat->ld()
           DATA TYPE Rcv t = dat->ld();
    501 DATA_TYPE Tmp = Rcv_t;
   502 Rcv_t = (Tmp >> 31) & 0x1ull; // Set 1 bit
   503 Rcv_t = (Rcv_t \leq 11) (\text{map\_s}(\text{Temp}) \& 0x7ffull); // Set 11 bit 504 Rcv t = (Rcv_t \leq 23) (\text{Temp } \& 0x7FFFFfull); // Set 23 bit
   504 Rcv_t = (Rcv_t << 23) | (Tmp & 0x7FFFFFull); // Set 23 bit<br>505 Rcv t = Rcv t << 29; // Set 29 bit
             Rcv_t = Rcv_t << 29;
    506 dat->st(Rcv_t);
    507 }
           return 0;
    509 }
    510 
 511 /**********************************************************************/ 512 instruction::instruction(architecture_state *a, memory_system *m,
   513 system_manager *s, system_config *sc,<br>514 evaluation result *et){
   514 evaluation_result *et){<br>515 as = a;
          as = ai 516 mem = m;
```
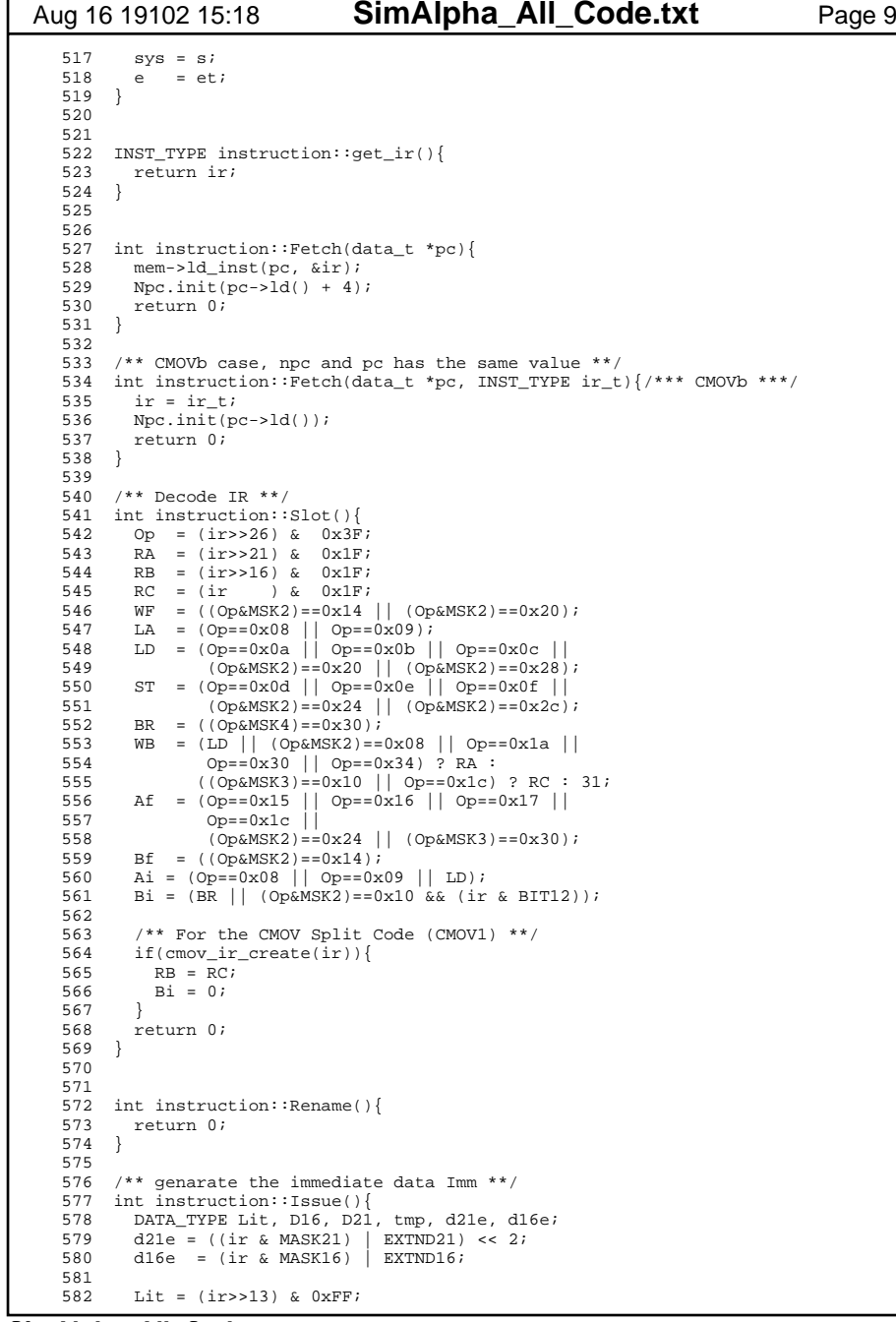

```
Aug 16 19102 15:18 SimAlpha All Code.txt Page 10
    583 D21 = (ir & BIT20) ? d21e : (ir&MASK21)<<2;
          D16 = (ir \& BIT15) ? d16e : (ir&MASK16);
   585 if(Op==0x09) D16 = (D16 \le 16);
    586 
 587 tmp = (LA||LD||ST) ? D16 : (BR) ? D21 : Lit;
   588 Imm.init(tmp);<br>589 return 0;
          return 0;
    590 }
    591 
 592 /*** copy data to Rav and Rbv ***/
   593 int instruction::RegisterRead(){<br>594 Rav = Ai ? Imm : Af ? as->f[RA]
         Rav = Ai ? Imm : Af ? as->f[RA] : as->r[RA];
595 Rbv = Bi ? Imm : Bf ? as->f[RB] : as->r[RB];
    596 return 0; 597 }
    598 
 599 /*** Updata Rcv, Adr and Tpc ***/
    600 int instruction::Execute(data_t *Tpc){ 
    601 /*** Update Rcv ***/
   602 if(BR \rvert) \rvert \text{Op} == \text{OP} \rvert \text{JSR} \rvert<br>603 Rcv = Npc;
            Rcv=Npc;604<br>605605 else if(!LD){<br>606 ALU(ir. & Rai
           ALU(ir, &Rav, &Rbv, &Rcv);
    607 }
    608 609
         609 /*** Update Adr ***/
    610 Adr.init(0);
   611 if(LD \mid ST){<br>612 ALU(ir, & Im
            ALU(ir, &Imm, &Rbv, &Adr);
    613 }
    614 615
          615 /*** Update Tpc ***/
   616 *Tpc = Npc;<br>617 if (Op==OP J
   617 if (Op == OP_JSR)<br>618 *Tpc = Rbv;
   618 *Tpc = Rbv;<br>619 Tpc->st(Tpc
             Tpc->st(Tpc->ld() < -3ull); 620 }
   621 if(BR) {<br>622 BRU(i)
           BRU(ir, &Rav, &Rbv, &Npc, Tpc);
    623 }
    624 return 0; 625 }
    626 
 627 /*** store Rav to mem or load to Rcv ***/
   628 int instruction::Memory(){<br>629 if(ST) data st(&Adr, &Ray
         if(ST) data_st(&Adr, &Rav);
    630 if(LD) data_ld(&Adr, &Rcv);
    631 return 0; 632 }
    633 
 634 /** PAL or copy Rcv into the regfile **/
    635 int instruction::WriteBack(){ 
   636 if(Op==OP_PAL){<br>637 sys->execute
            sys->execute_pal(this);
    638 }
    639 640
         if(!WF && WB!=31) as\rightarrow r[WB] = Rcv;
    641 if( WF && WB!=31) as->f[WB] = Rcv;
 642 return 0;
    643 }
 memory.cc
    644 /**** Yet Another Alpha Processor Simulator in C++ by Kenji KISE ****/
    645 /********************************************************************/
```
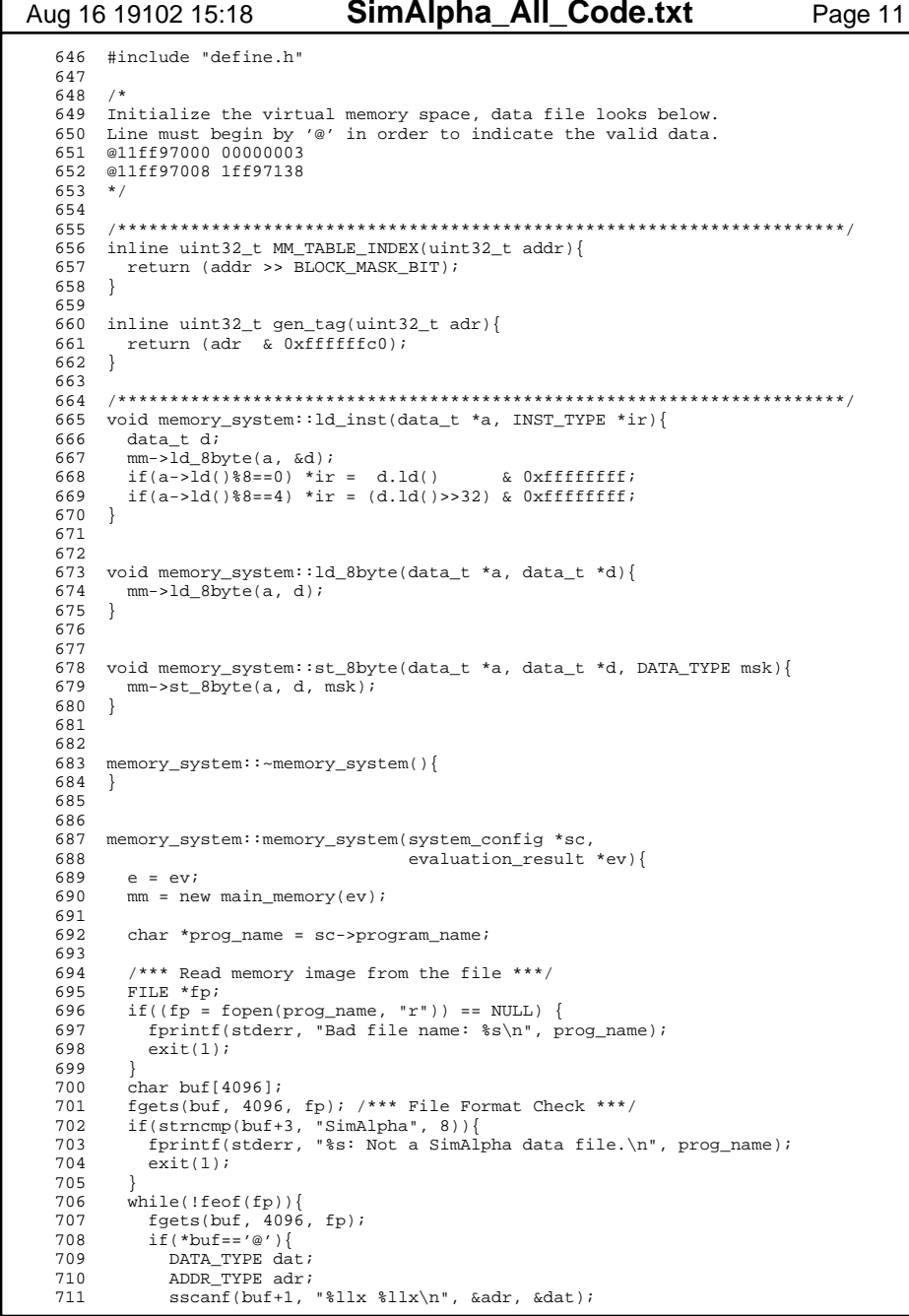

## SimAlpha All Code.txt Aug 16 19102 15:18 Page 12 712 data t a,d; 713  $a.init(adr);$ 714  $d.init(data)$ 715  $mm \rightarrow st_8$ byte(&a, &d, 0); 716  $\}$ 717 718  $fclose(fp);$ 719  $\lambda$ 720 721 722 void memory\_system::ld\_nbyte(int n, data\_t \*a, data\_t \*d){ 723 if(a->ld()%n!=0) printf("\*\*\* ld\_nbyte n=%d miss-alignment.\n", n); 724 725 ld\_8byte(a, d); /\*\* Type Conversion \*\*/ 726 727 int offset =  $a - >1d() & 7i$ 728  $switch(n)$ 729 case  $1:$ 730 DATA\_TYPE data= (d->ld() >> (offset \* 8)) & 0xffllu; 731  $d\rightarrow st(data)$ 732 break; 733  $\rightarrow$ 734  $\frac{1}{2}$ case 2: { 735 DATA TYPE data=  $(d->ld() \Rightarrow (offset * 8))$  & 0xffffllu; 736  $d$ ->st(data); 737 break; 738  $\rightarrow$ 739 case  $4:$  { 740 DATA TYPE data=  $(d->ld() \Rightarrow (offset * 8))$  & 0xffffffffllu; 741  $d$ ->st( $data$ ); 742 break; 743  $\rightarrow$  $\frac{7}{6}$  case 8: { 744 745 break; 746 default: printf("Case %d, Error in load nbyte\n", n); 747 748  $exit(1);$ 749  $\rightarrow$  $750$ } 751 752 753 void memory\_system::st\_nbyte(int n, data\_t \*a, data\_t \*d){ if(a->ld()%n!=0) printf("\*\*\* st\_nbyte n=%d miss-alignment.\n", n); 754 755 756 int offset =  $a$ ->ld() & 7; 757 DATA TYPE mask =  $0i$ 758 759  $switch(n)$ 760  $case 1: \{$ 761  $\text{mask} = \sim (0 \text{xffillu} \ll \text{offset*8})$ DATA\_TYPE data = (d->ld() & 0xffllu) << offset\*8; 762 763  $d\rightarrow st(data)$ ; 764 break; 765 766  $\frac{7}{2}$  case 2: { 767  $\text{mask} = \sim (0 \text{xffffill} \lt \lt \text{offset*8})$ 768 DATA\_TYPE data = (d->ld() & 0xffffllu) << offset\*8; 769  $d\rightarrow st(data)$ 770 break; 771 772 case  $4:$  {  $\text{mask} = \sim (0 \text{xffffffffillu} \ll \text{offset*8})$ 773 774 DATA\_TYPE data = (d->ld() & 0xffffffffllu) << offset\*8; 775  $d$ ->st( $data$ ); 776 break; 777

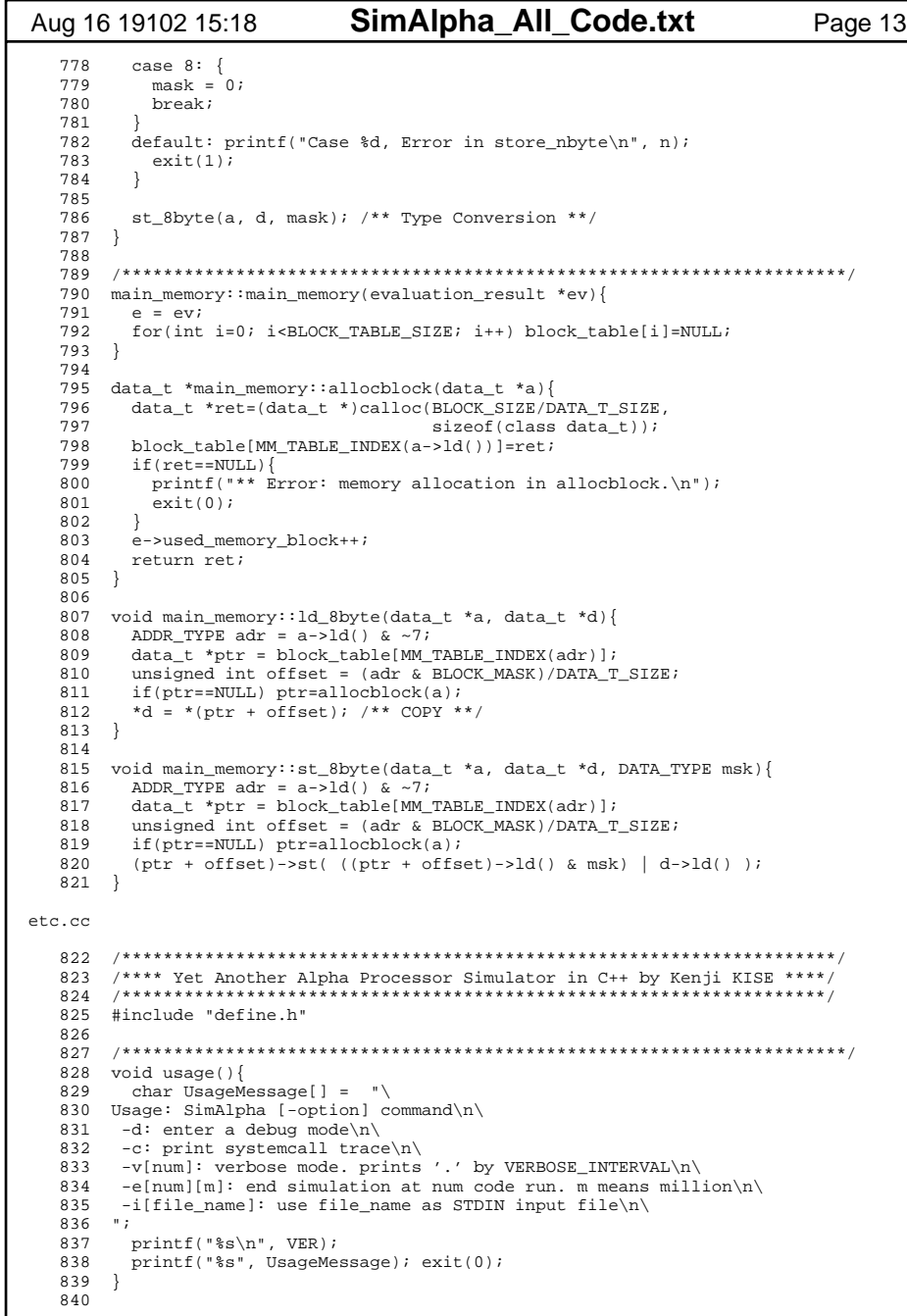

## SimAlpha All Code.txt Aug 16 19102 15:18 Page 14  $\star$  / 841 /\* C interface 843 int simple\_cpu(int job, uint64\_t \*p){ static simple\_chip \*chip; 844 845 846 switch(job){ 847 case  $1:\{$ 848 static char \*opt[OPTION\_MAX]; 849 char \*buf;  $950$ for(int i=0; i<OPTION MAX; i++) opt[i]=NULL; 851 FILE \*fp; 852 if((fp=fopen("SimAlpha\_Option.txt","r"))!=NULL){ printf("\*\*\* Use SimAlpha Option.txt\n"); 853 854  $int_{ }$  int i=0; 855 while( $! \text{feof}(\text{fp}))$ 856 buf =  $(char *)$ malloc(256); 857  $fscan f (fp, "s's", buf);$ 858 if (buf  $[0] == ' -')$  { 859  $opt[i+1] = but$ 860  $i+1$ 861 - 1 862  $\rightarrow$ 863 864 chip = new simple chip(DEF FILE NAME, opt); 865 866 break; 867  $case 2:$ 868 \*(p++) = chip->as->pc.ld(); 869 int running =  $chip\text{-}step()$ ; 870 871 for(int i=0; i<31; i++) 872  $*(p++) = chip - as -r[i].ld();$ 873 for(int i=0; i<31; i++) 874  $*(p++) = \text{chip} - \text{as} - \text{f}[i].ld()$ ; 875 876 if(running==0) delete chip; 877 hreak; 878 879  $default:$ 880 printf("Warning: %d siple\_cpu.\n", job); 881 882 return 0;  $\rightarrow$ 883 884  $\star$  / /\* map s is used in LDS & ITOFS instruction 885 886  $/*$  input of 8bit and output of 11bit  $\star$  / 887 888 uint64\_t map\_s(unsigned int int\_tmp){ 889 unsigned int i8 =  $(int_{tmp} >> 23)$  &  $0xFF$ ; 890 891 /\*\* Next line should be valid, SimpleScalar has a bug ? \*\*/ 892 // if(i8==0xFF) return 0x00000000000007FFull; 893 if(i8==0x00) return 0x00000000000000000ull; 894 895 if(i8 & 0x80) return 0x00000000000000400ull | (i8 & 0x7F); 896 else return  $0x000000000000380u11$  (i8 &  $0x7F$ ); 897 898 printf("Warning In load\_store.c, map\_s(). \n"); 899 900 901 /\* If IR is not the cmov, return 0. Otherwise return IR of CMOVb. 903 INST\_TYPE cmov\_ir\_create(INST\_TYPE ir){ 904 int Op =  $(ir>>26)$  &  $0x3F$ ; 905 int func7 =  $(ir>>5)$  &  $0x7f$ ; 906 int func11 =  $(ir>>5)$  &  $0x7FF$ ;

## SimAlpha\_All\_Code.txt

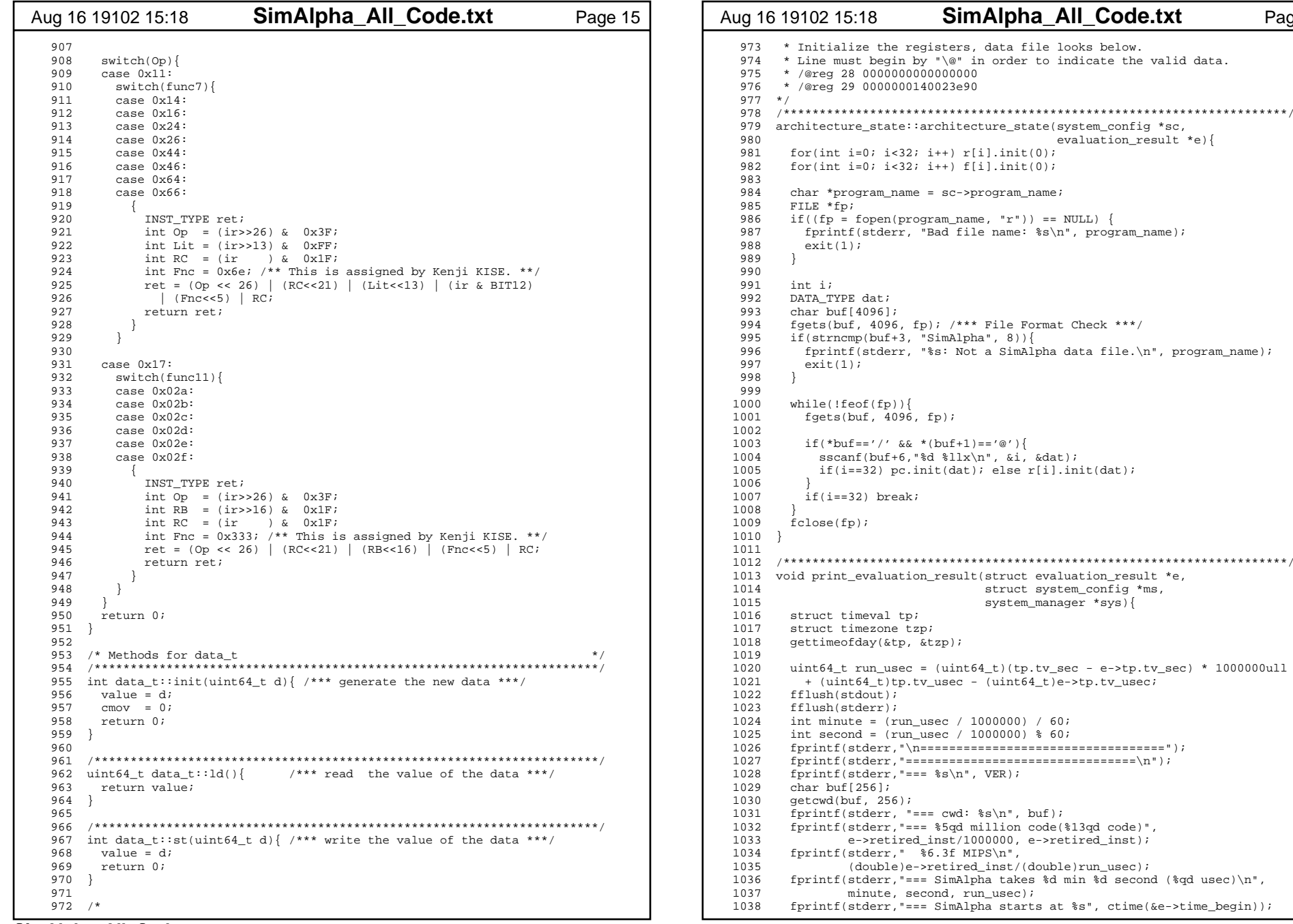

Page 16

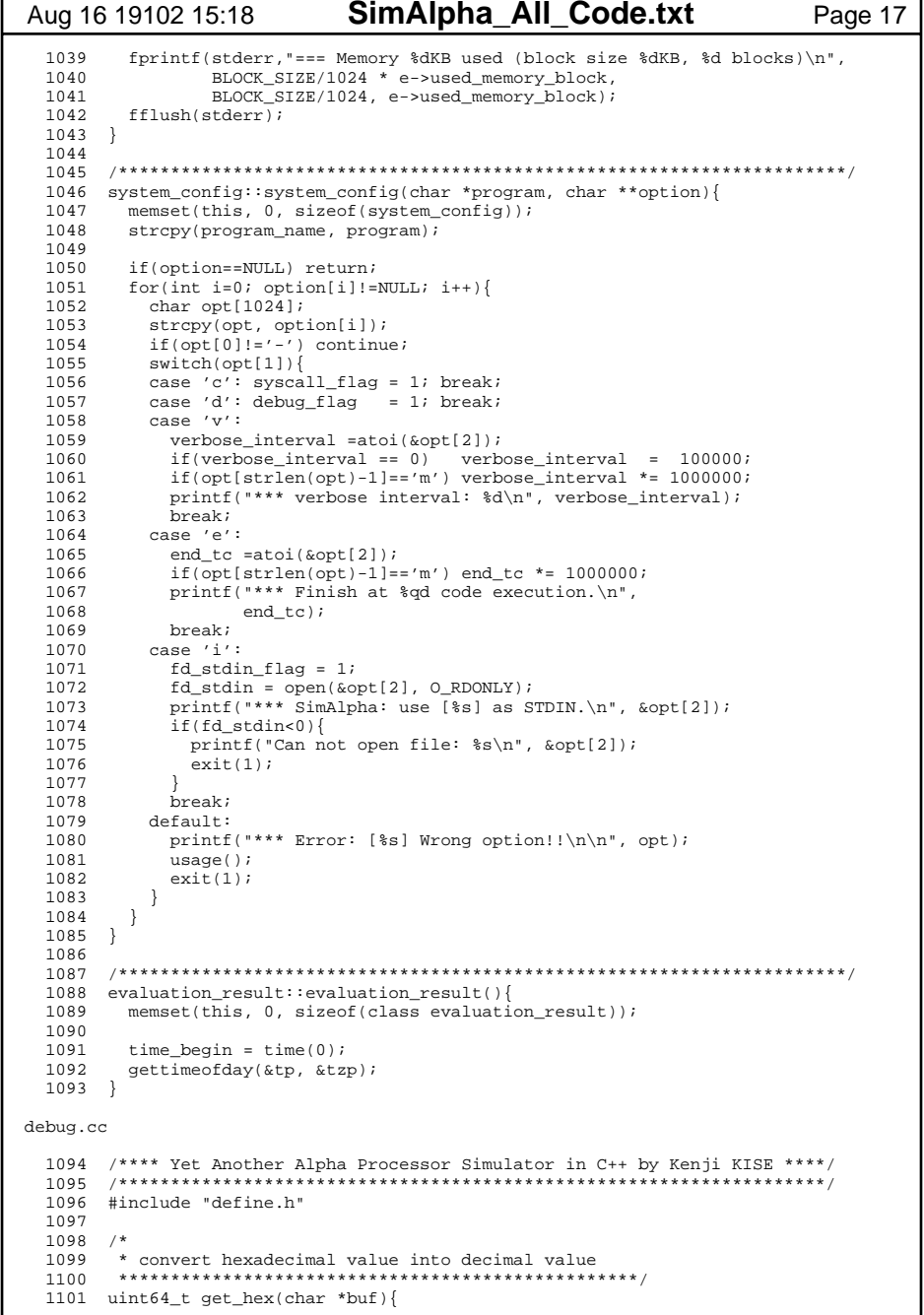

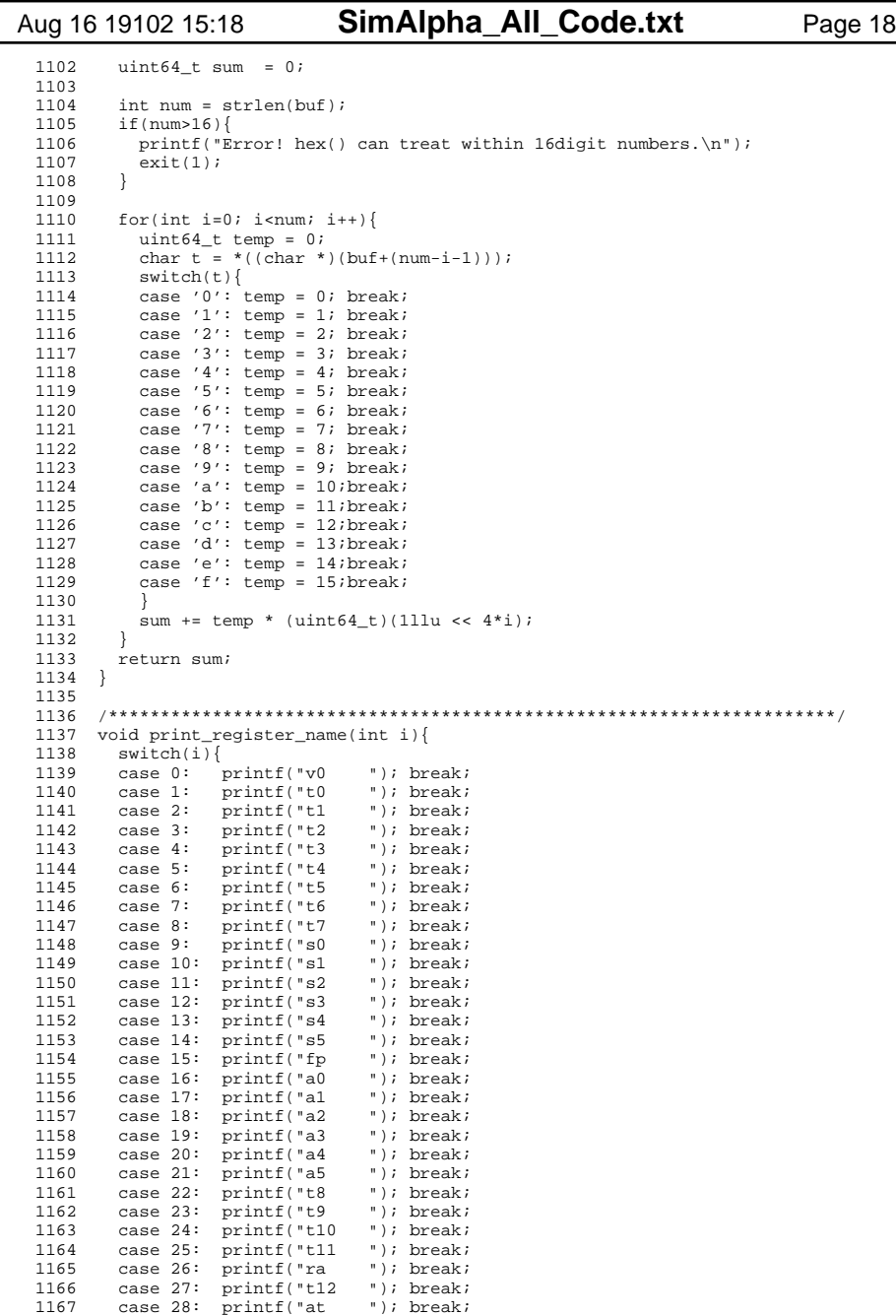

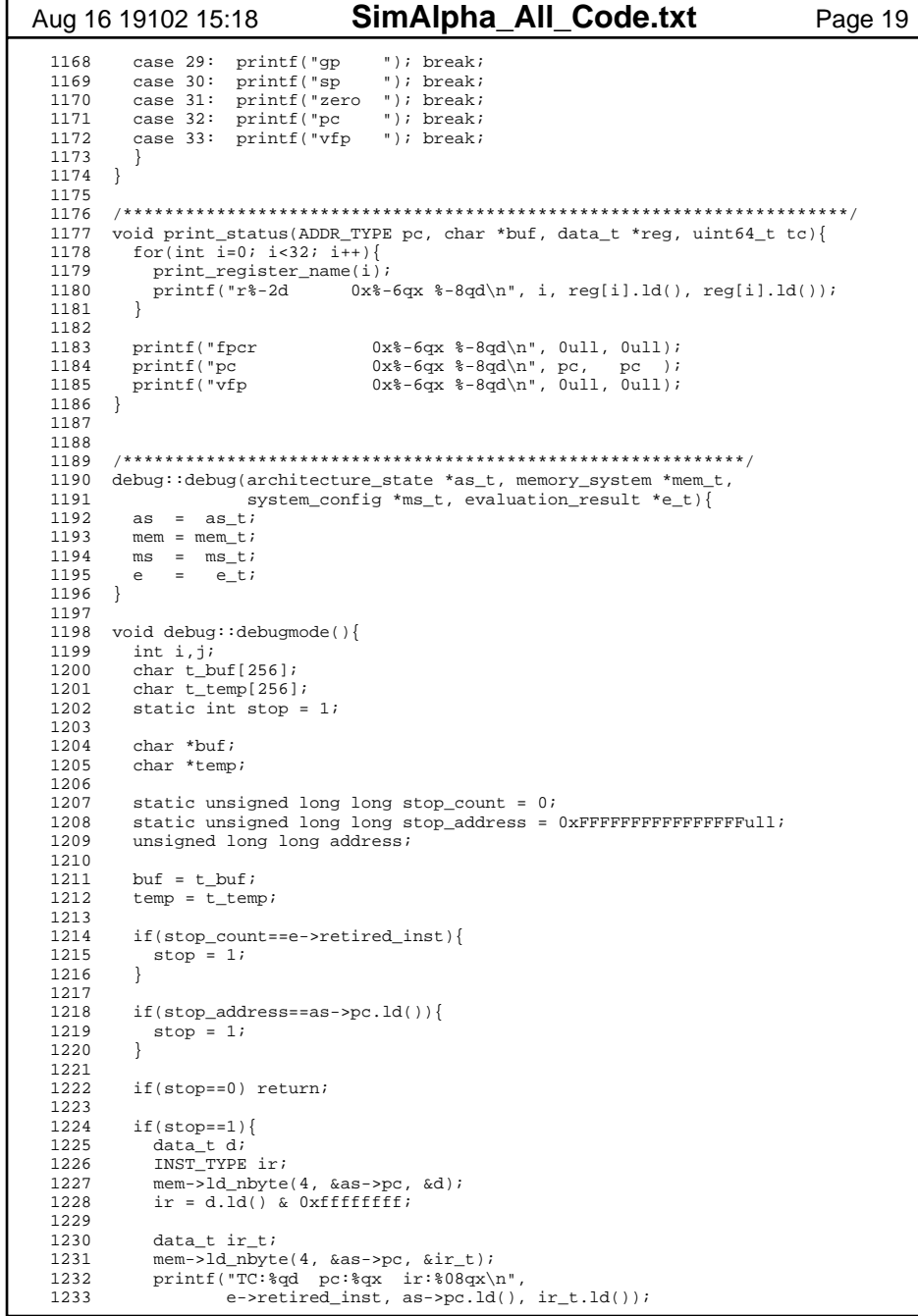

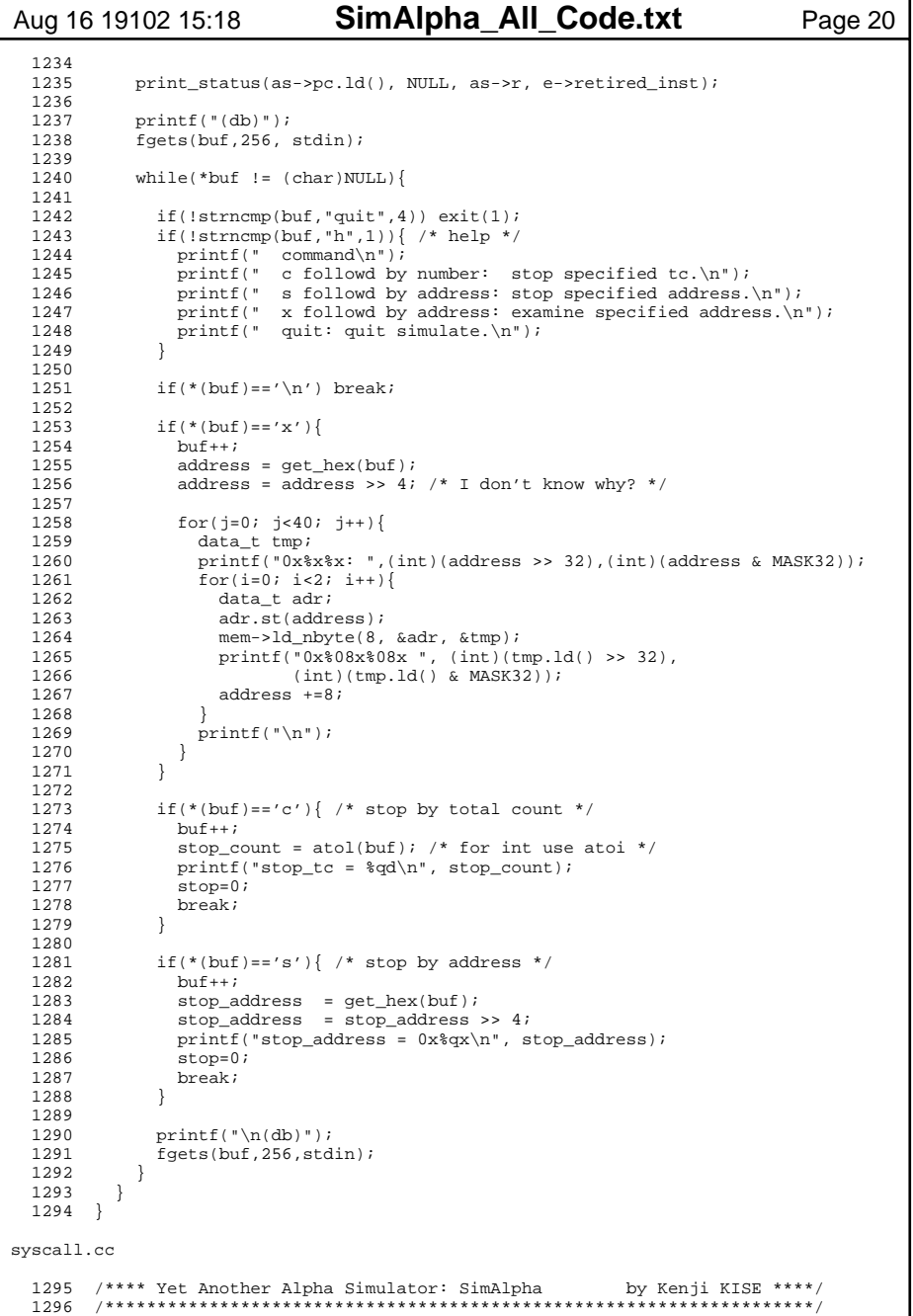

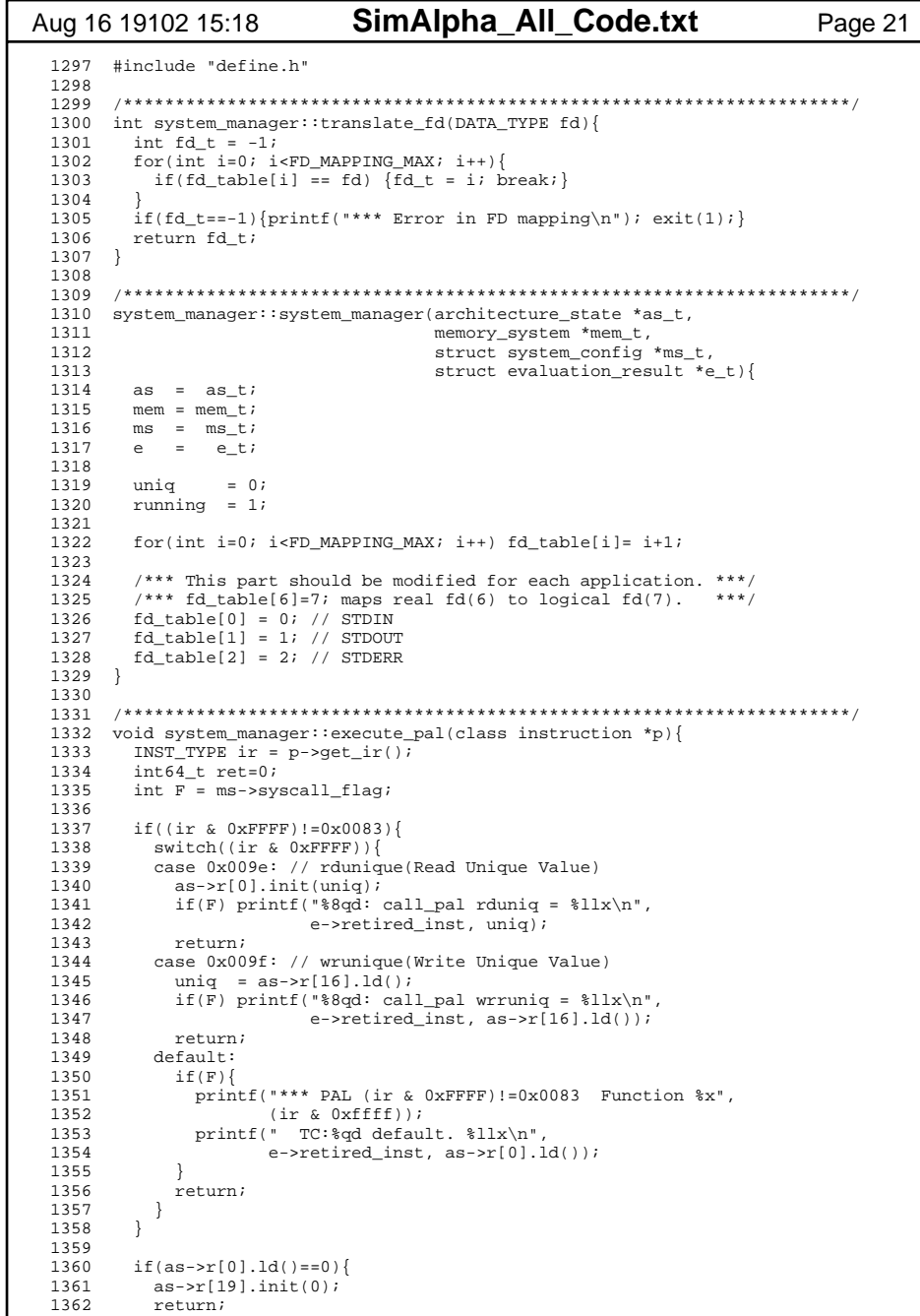

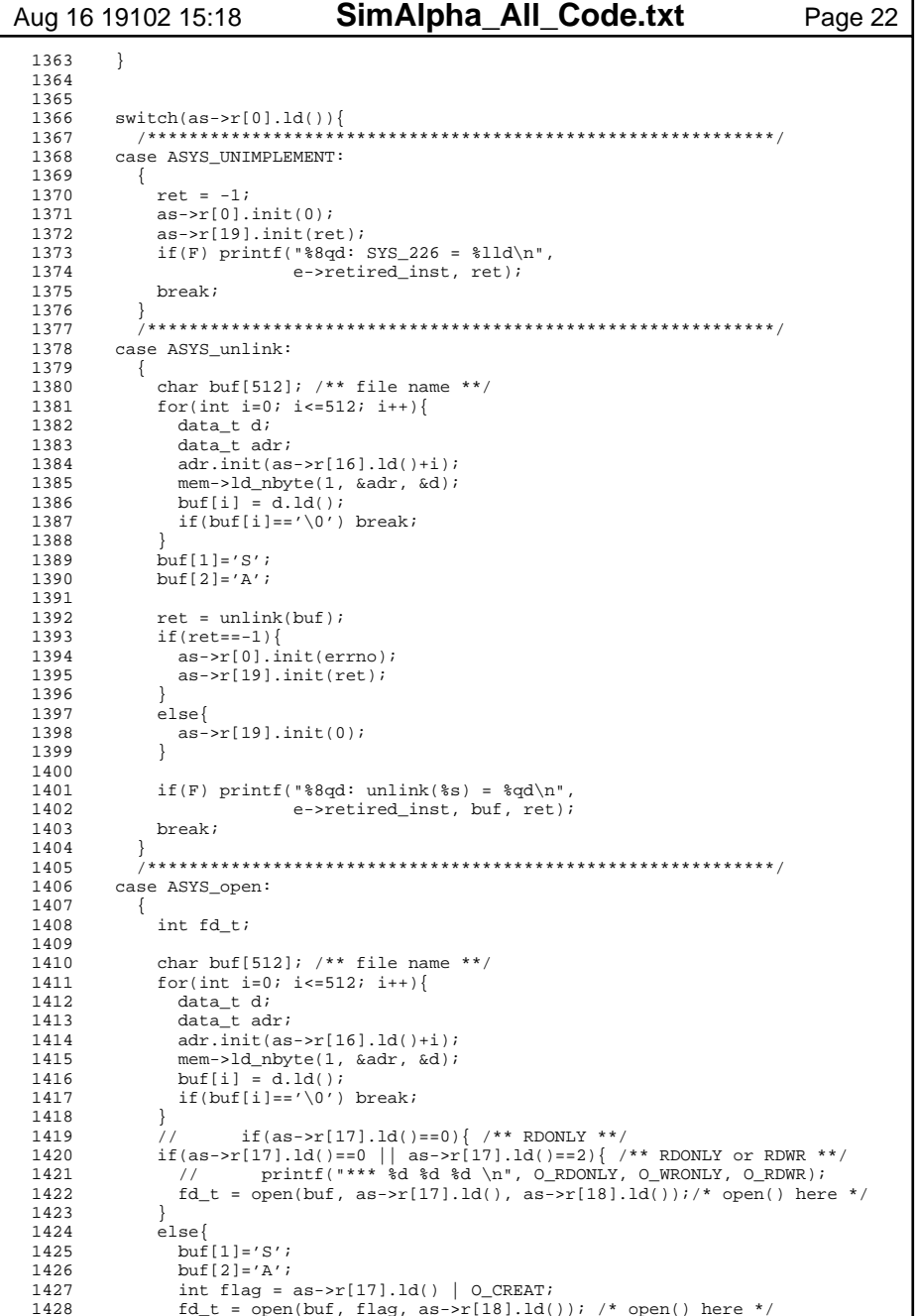

г

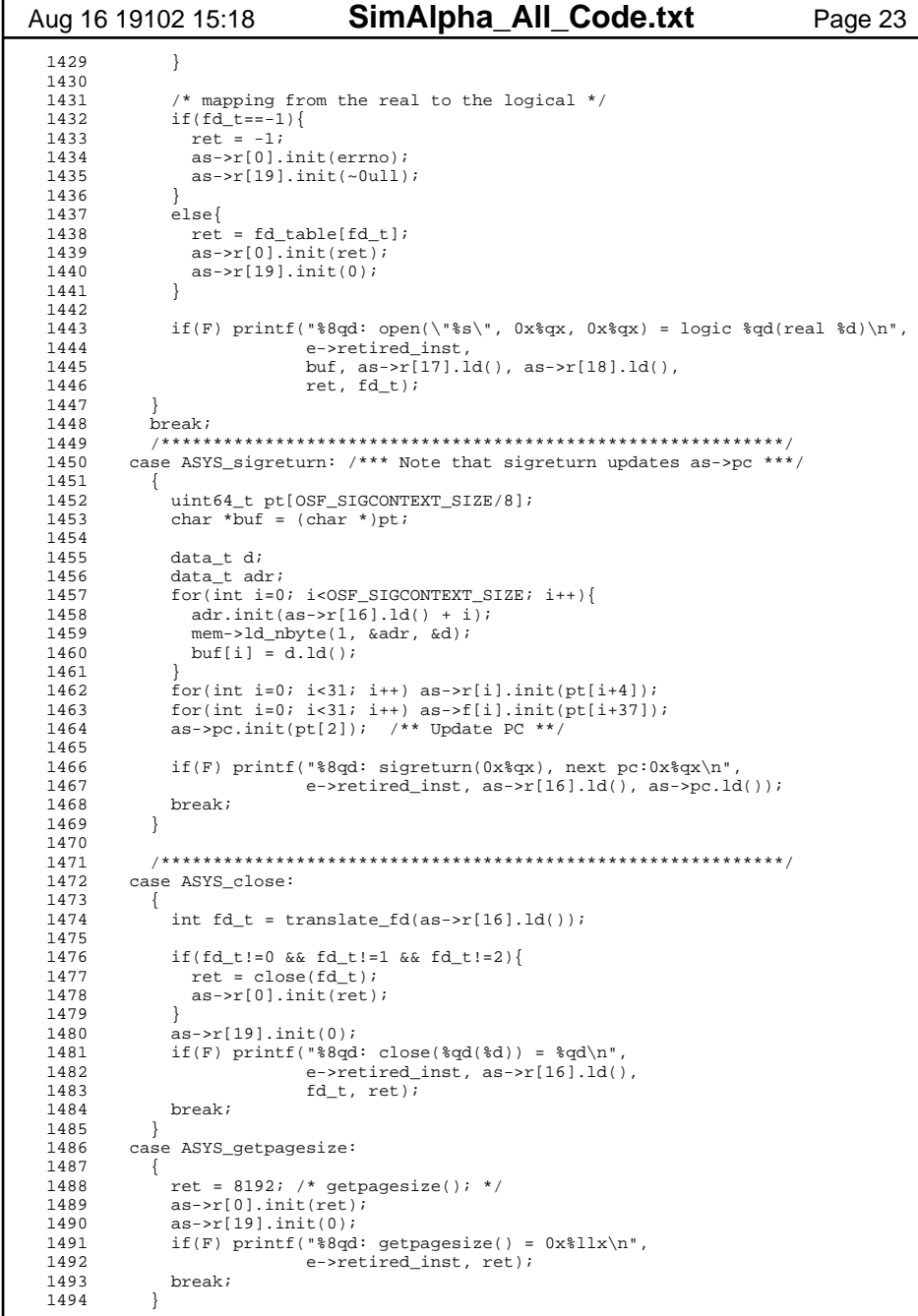

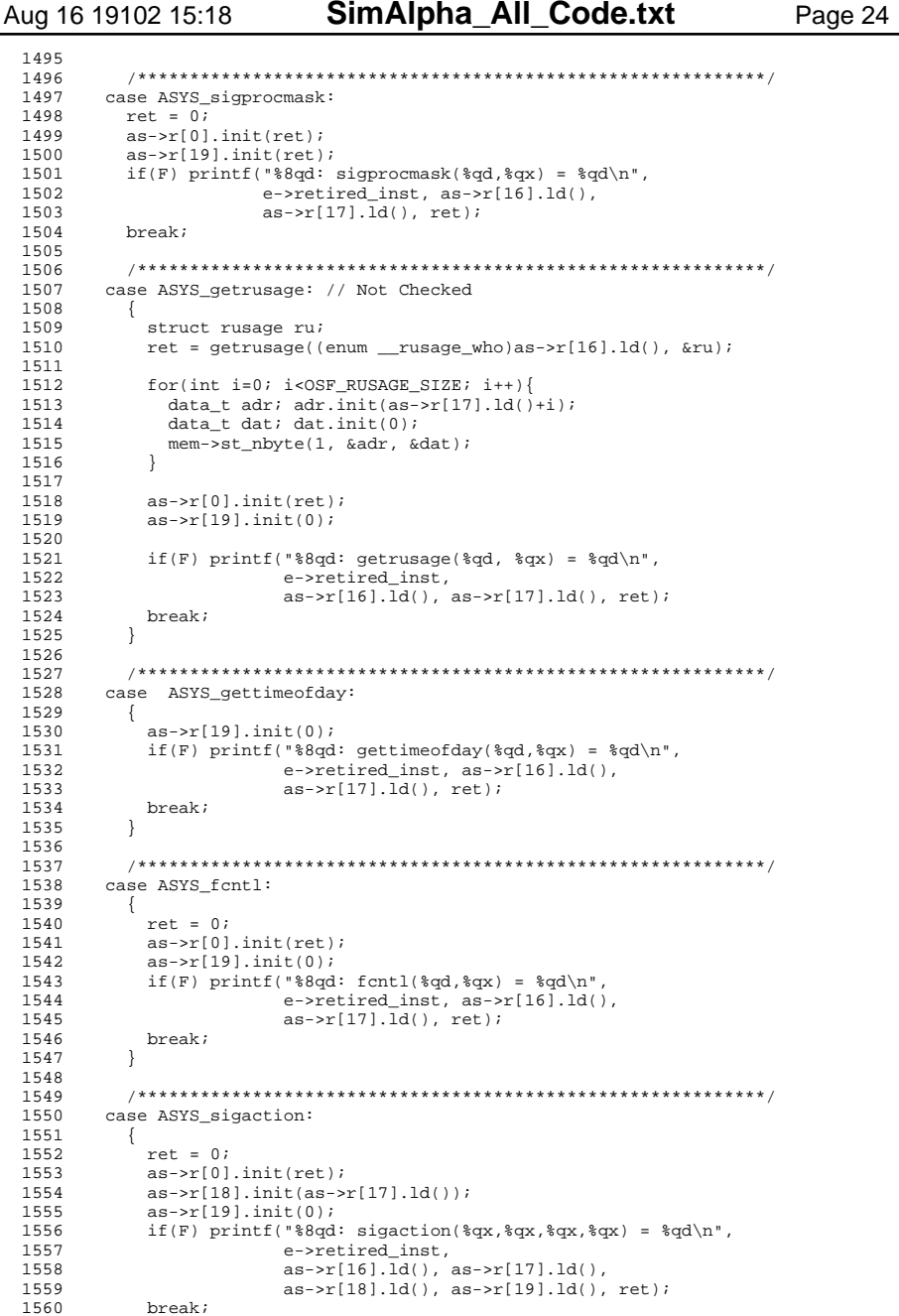

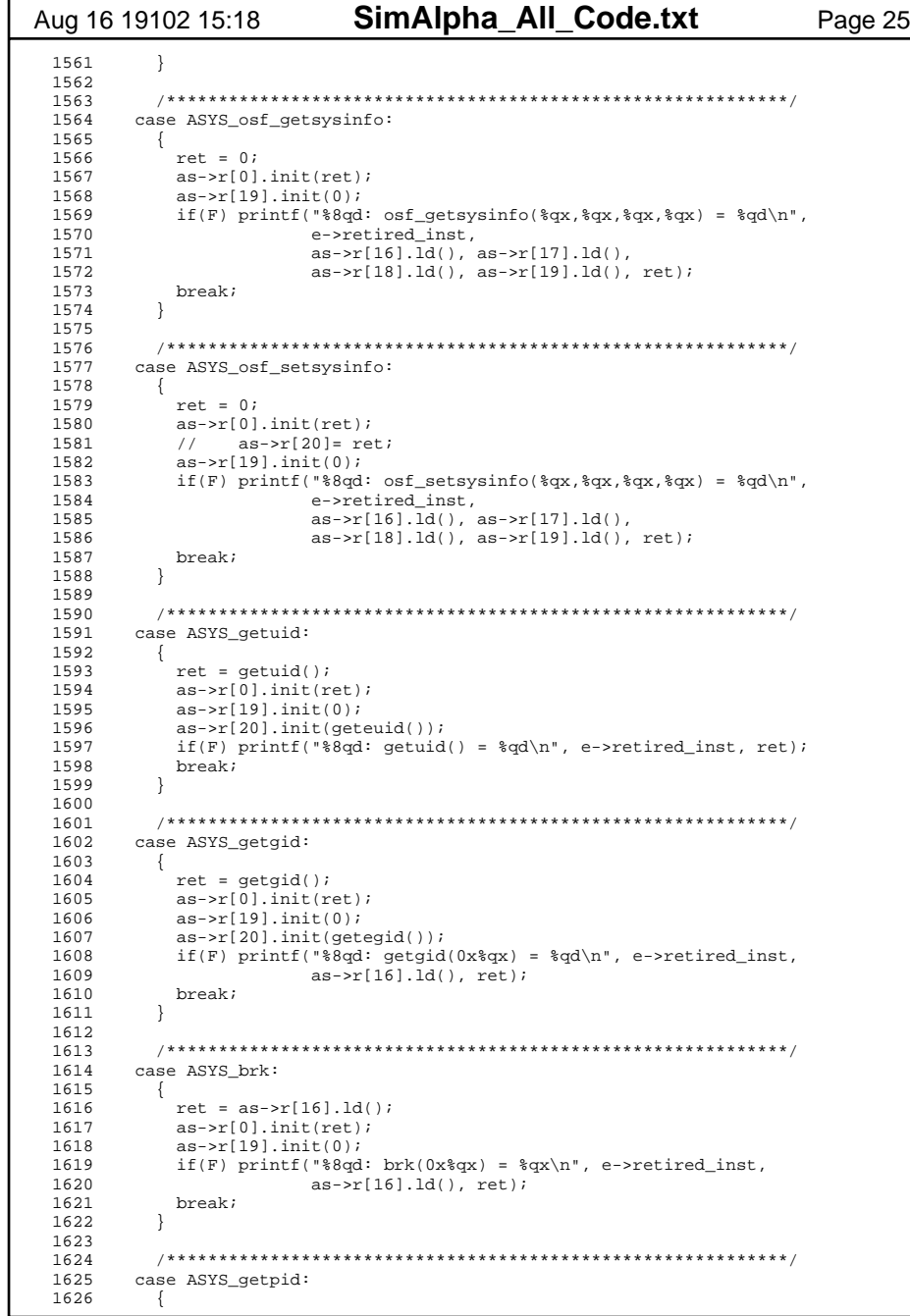

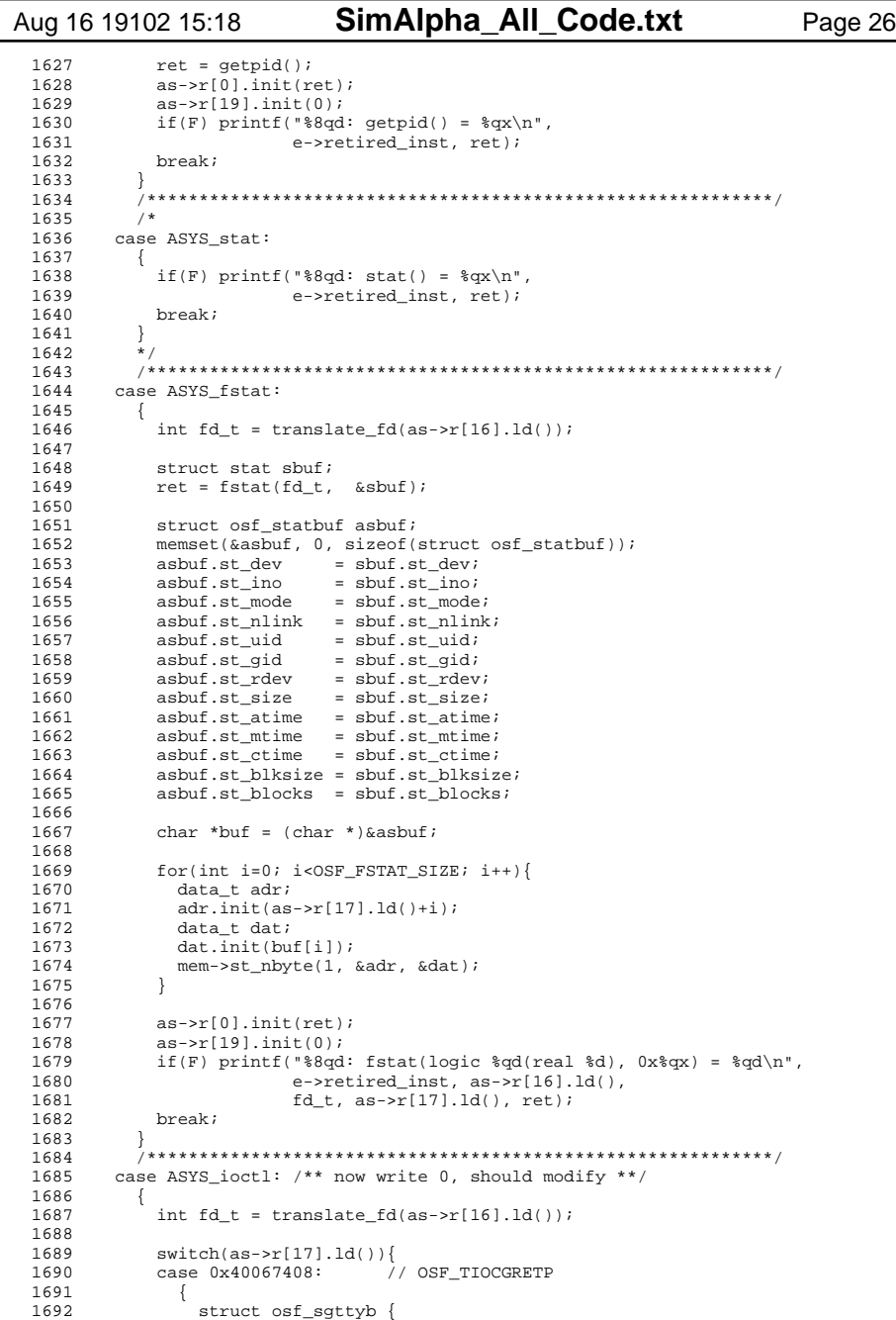

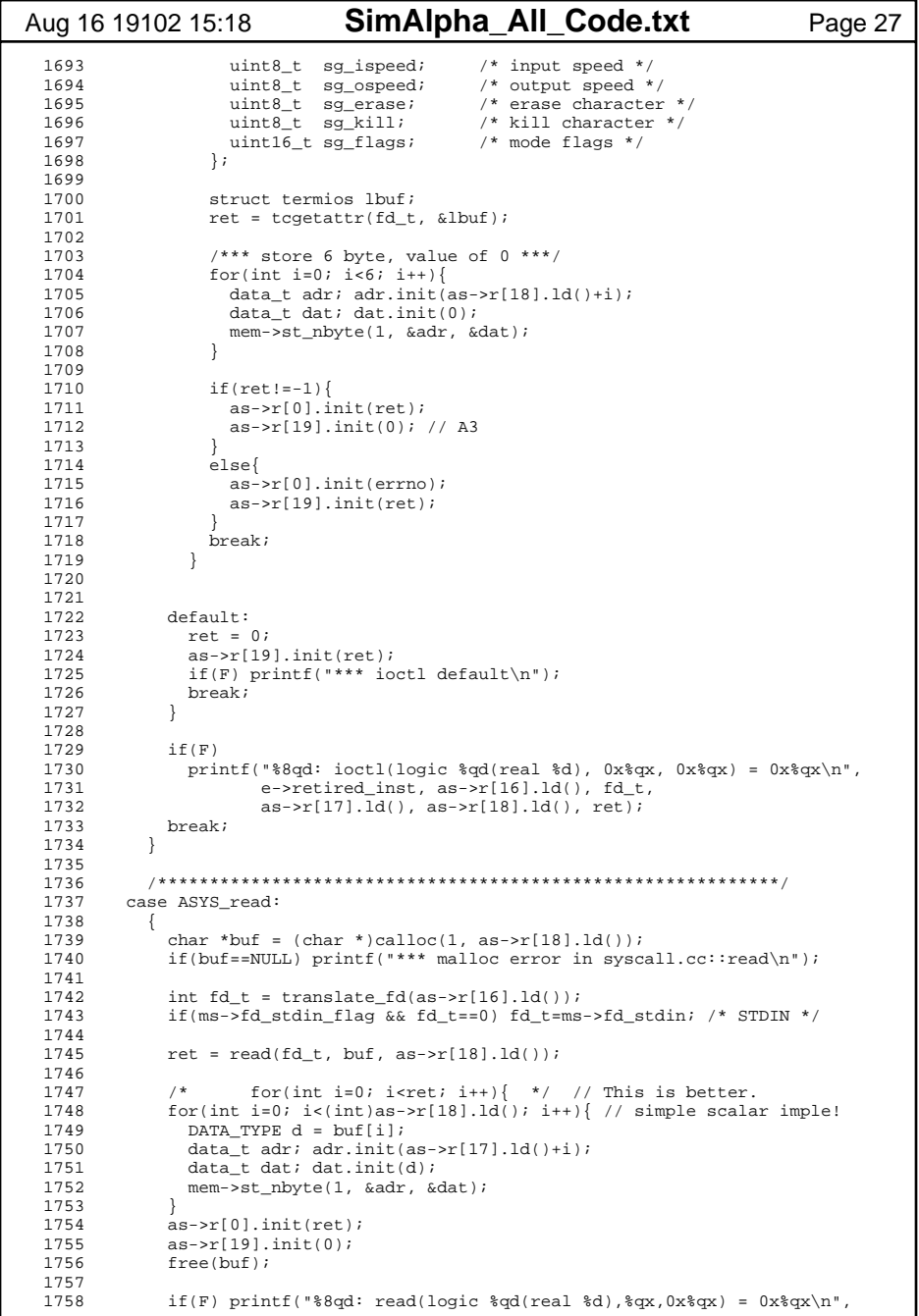

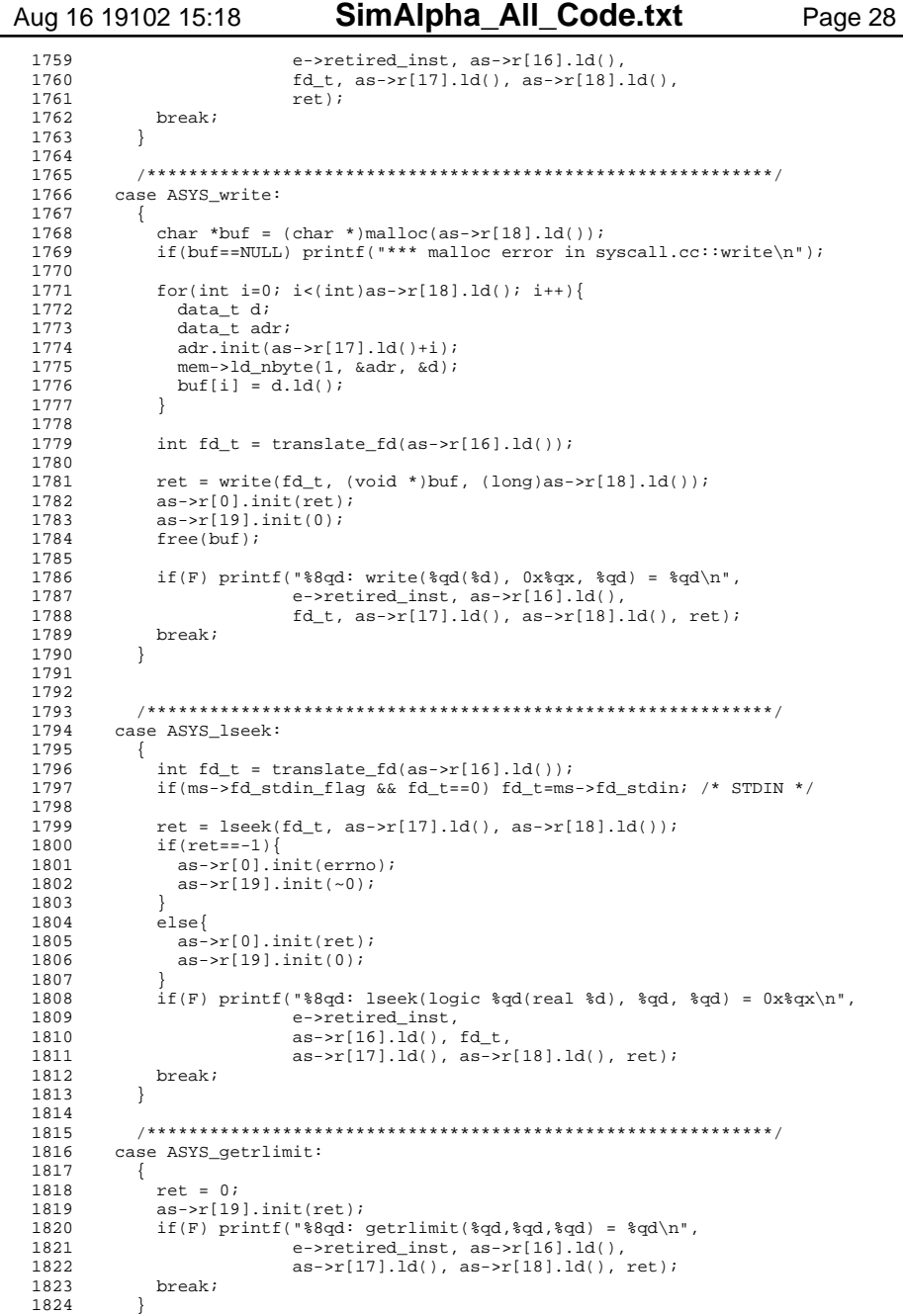

**SimAlpha\_All\_Code.txt**

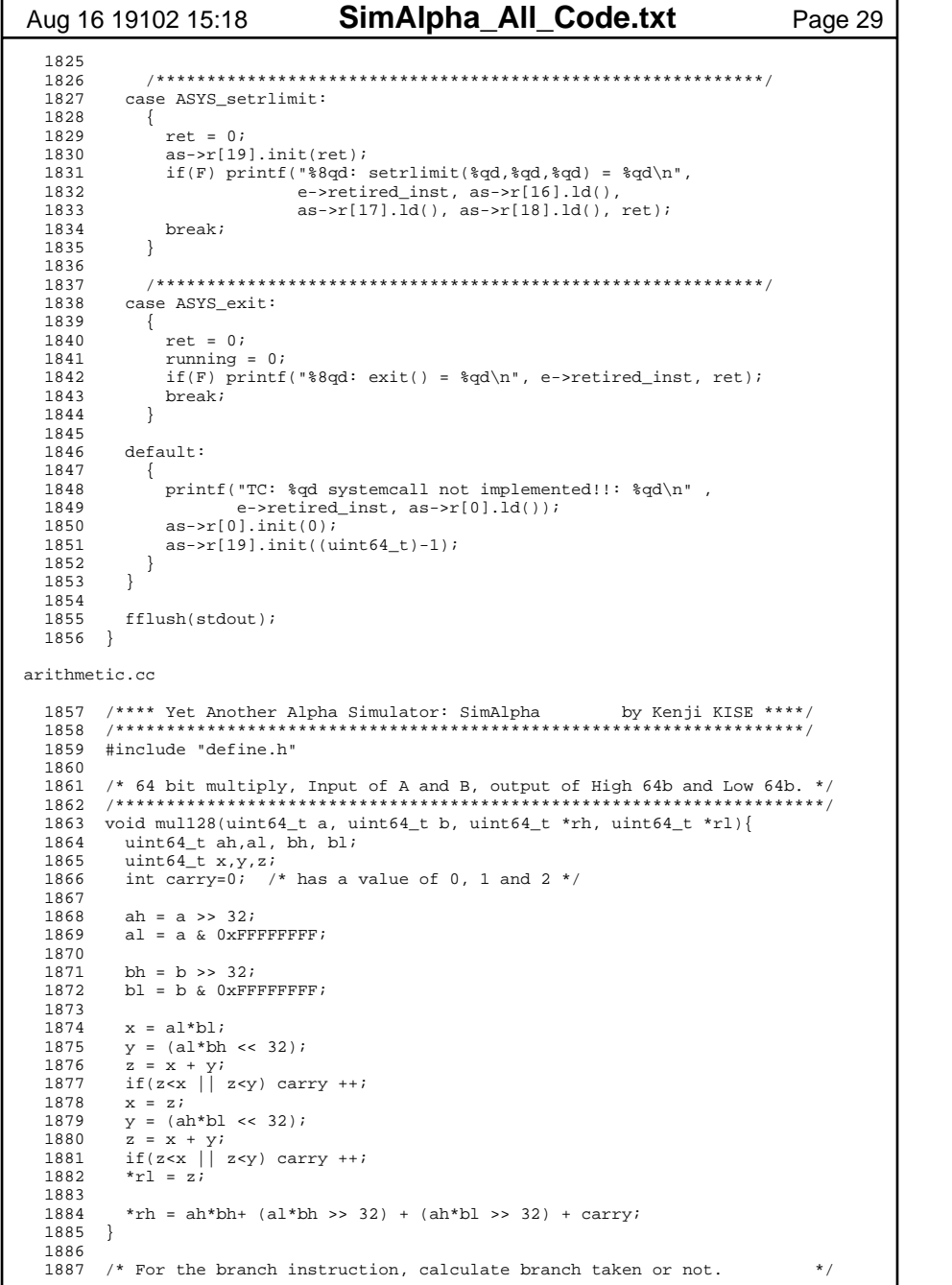

```
Aug 16 19102 15:18 SimAlpha All Code.txt Page 30
   1888 /**********************************************************************/ 1889 int Condition(int code, DATA_TYPE Rav){
   1890 int taken=0;
 1891 double Fav=0.0;
 1892 // signal(SIGFPE, (void *)signal_float_branch);
  1893 switch(code)\{<br>1894 case 0x0: take
       case 0x0: taken = 1; break;
                                               break;
  1895 case 0x4: taken = 1;
                                               break;
  1896 case 0x9: taken = (Rav==0);1897 case 0xe: taken = ((int64 t)Ray>=0); break;1898 case 0xf: taken = ((int64<sup>-</sup> t)Rav>0); break;
  1899 case 0x8: taken = (!(Ray & 1)); break;
  1900 case 0xc: taken = ( Rav & 1 ); break;
  1901 case 0xb: taken = ((int64 t)Rav \le 0); break;
  1902 case 0x^2: taken = ((int64_t)Rav<0); break;
  1903 case 0xd: taken = (Rav!=0); break;
   1904 1905
        case 0x1: memcpy(&Fav, &Rav, 8); taken = (Fav==0.0); break;
  1906 case 0x2: memcpy(&Fav,&Rx,0); taken = (Fav< 0.0); break;
  1907 case 0x3: memcpy(&Fav,&Rav,8); taken = (Fav<=0.0); break;
  1908 case 0x5: memcpy(&Fav,&Rx,0); taken = (Fav!=0.0); break;
  1909 case 0x6: memcpy(&Fav,&Rxav,8); taken = (Fav>=0.0); break;<br>1910 case 0x7: memcpy(&Fav,&Rxav,8); taken = (Fav> 0.0); break;
          case 0x7: memcpy(&Fav,&Rav,8); taken = (Fav> 0.0); break;
  1911 default: fprintf(stderr, "*** ex branch default error!\n");
  1912<br>1913
          1/ printf("code=4'h%x; Rav=64'h%016qx; result=%d; #10;\n",
  1914 // code, Rav, taken);<br>1915 // signal(stdFDF STCLTCL
  1915 // signal(SIGFPE, SIG_IGN);<br>1916 return taken;
         return taken;
   1917 }
   1918 1919 /* Jump & Branch Unit, Update TPC */
   1920 /**********************************************************************/
 1921 int BRU(INST_TYPE ir, data_t *R1, data_t *R2, data_t *npc, data_t *tpc){
   1922 int Op = (ir>>26) & 0x3F;
   1923 tpc->st(Condition(Op&0xF, R1->ld()) ? 
  1924 \text{npc}-\text{ld}() + \text{R2}-\text{ld}() : \text{npc}-\text{ld}());
   1925  1926 return 0; 1927 }
   1928 
 1929 /**********************************************************************/1930 int MUL value(INST TYPE ir,
   1931 DATA_TYPE Rav, DATA_TYPE Rbv, DATA_TYPE *W){
  1932 DATA_TYPE Rcv, tmp2, tmp3;<br>1933 int func7 = (ir>>5) & 0x7f
        int func7 = (i \rightarrow 5) & 0 \times 7f;
   1934  1935 switch(func7)
  1936<br>1937
           \csc \csc \theta x00: /* MULL; */
   1938 Rcv = (Rav*Rbv) & 0x00000000FFFFFFFFllu;
  1939 if(Rcv \& BIT31) Rcv \mid = EXTND32;<br>1940 break;
              break;
   1941 1942
            case 0x20: /* MUI_0; */
   1943 mul128(Rav, Rbv, &tmp2, &tmp3);
  1944 Rcv = tmp3;<br>
1945 break;
              break;
   1946 1947
            case 0x30: /*__UMULH; */
   1948 mul128(Rav, Rbv, &tmp2, &tmp3);
  1949 Rcv = tmp2; 1950 break;
   1951 1952
            default:

 1953 printf("** Warning Code 0x13 default. func11 %x\n",func7);
```
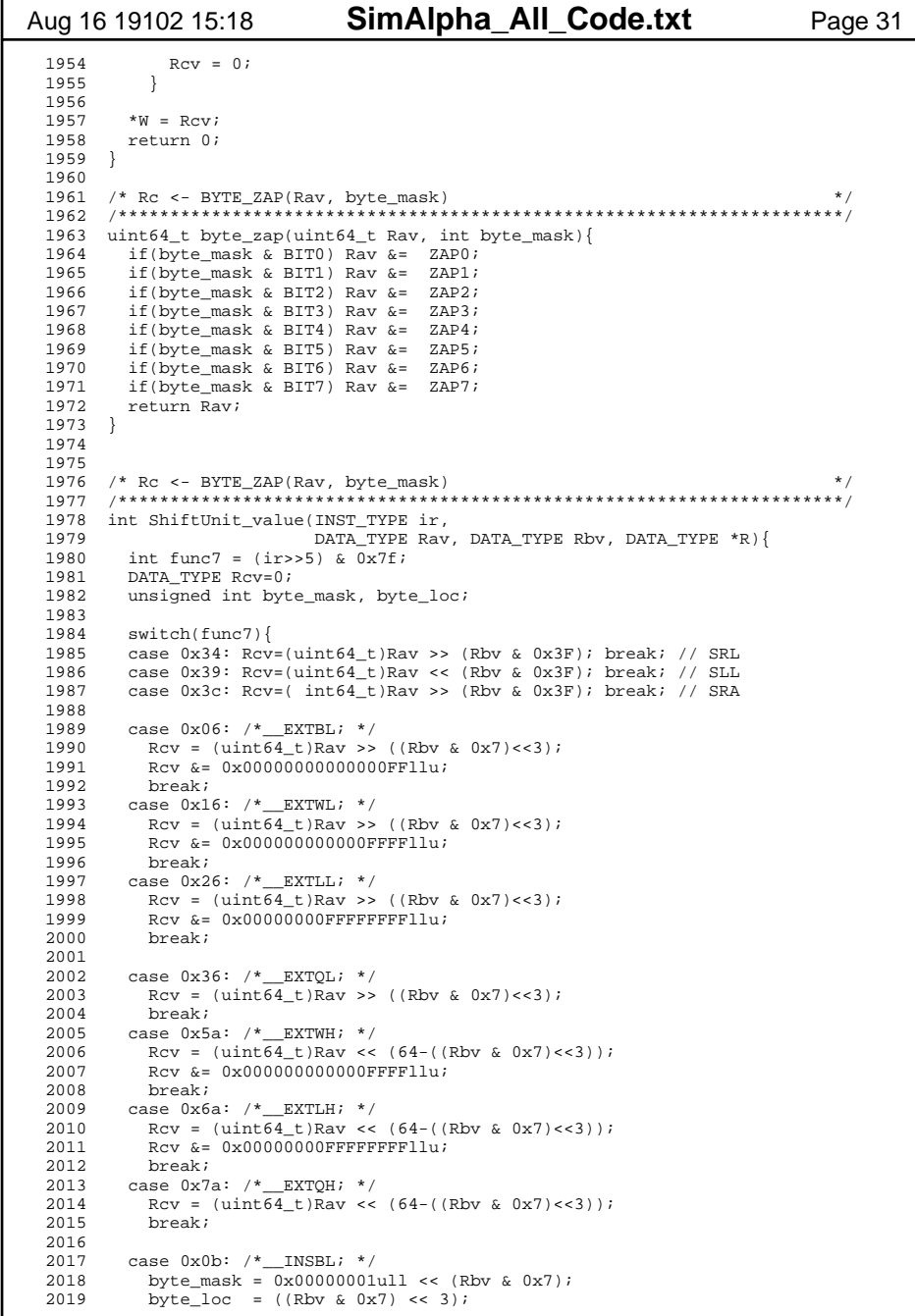

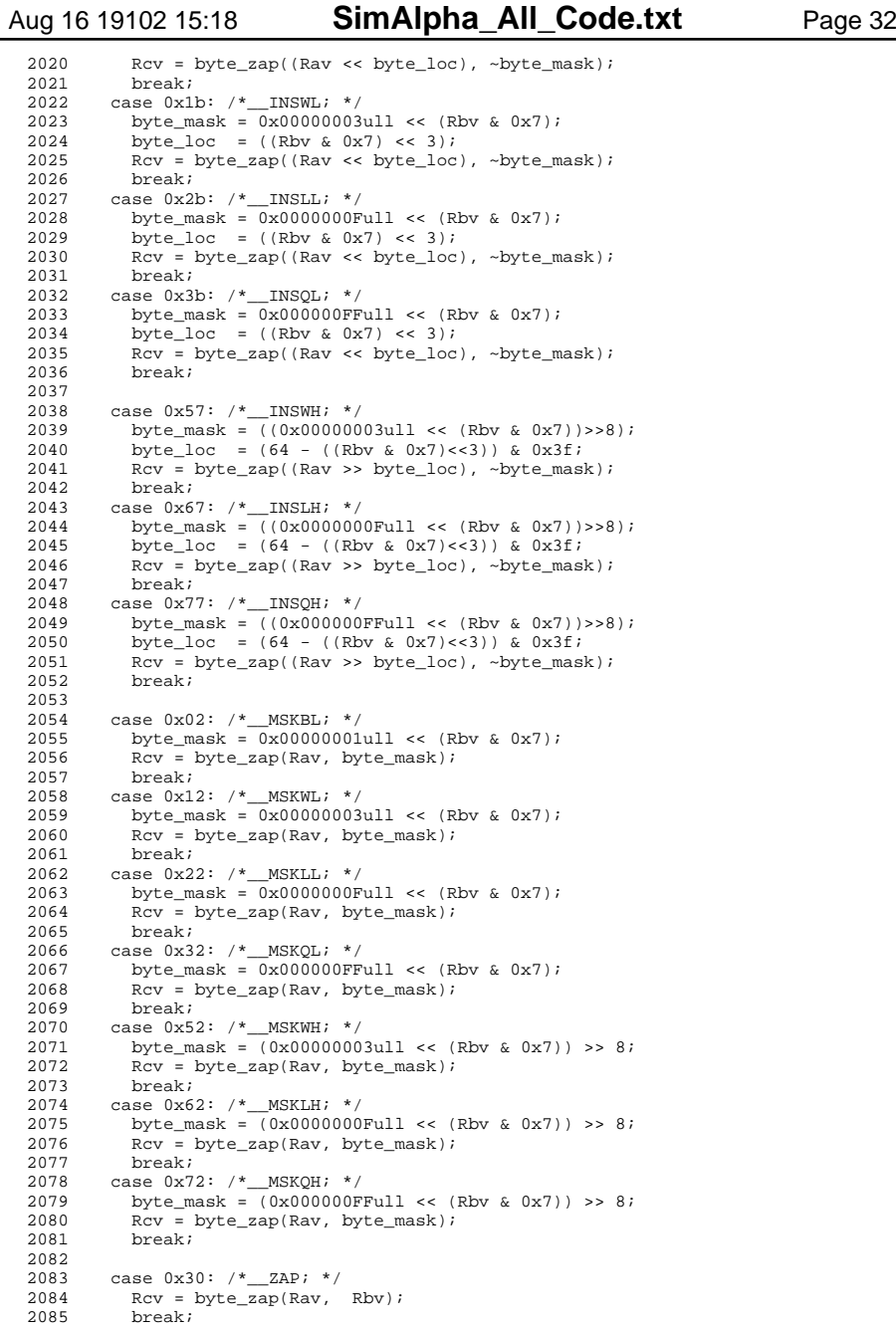

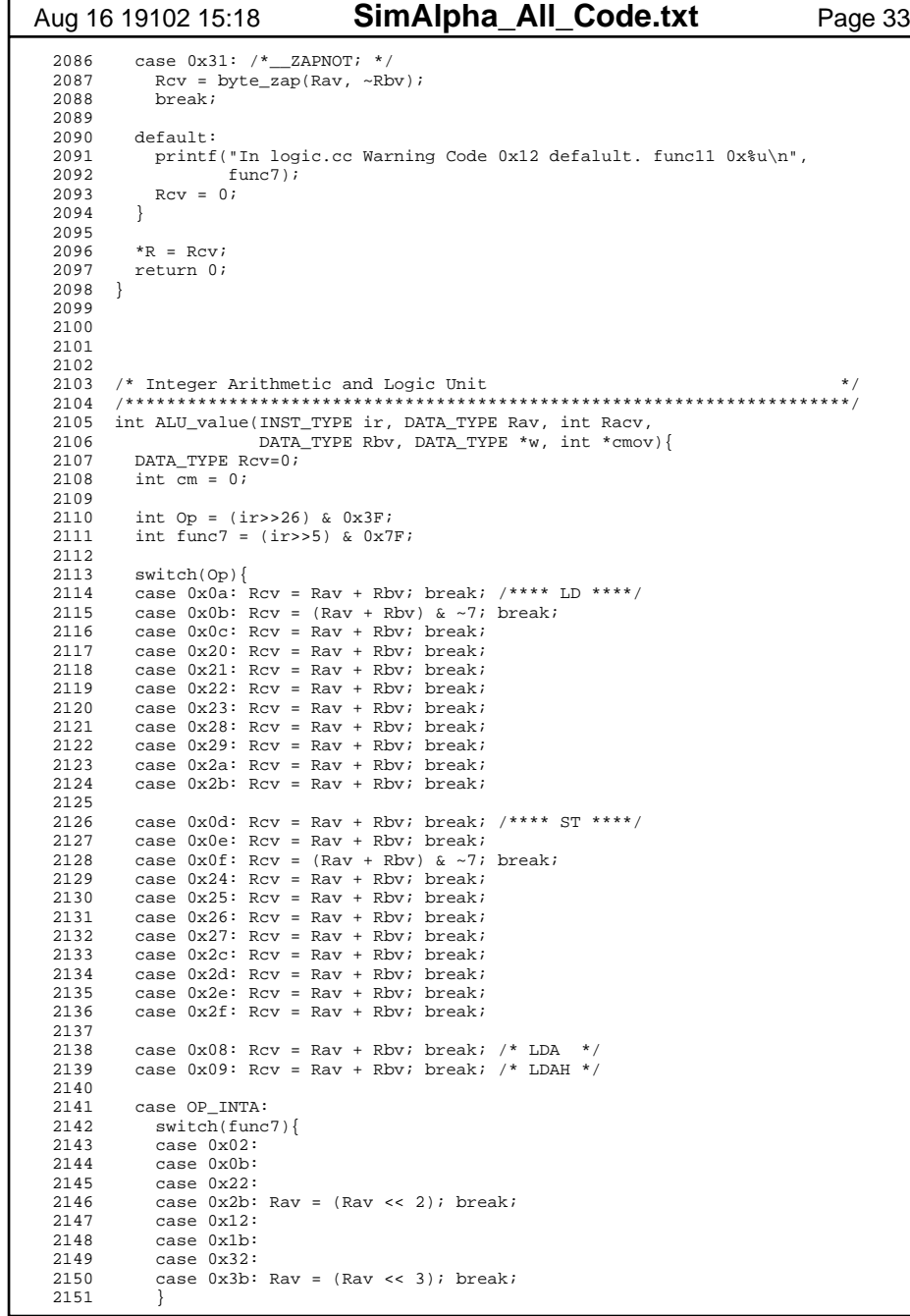

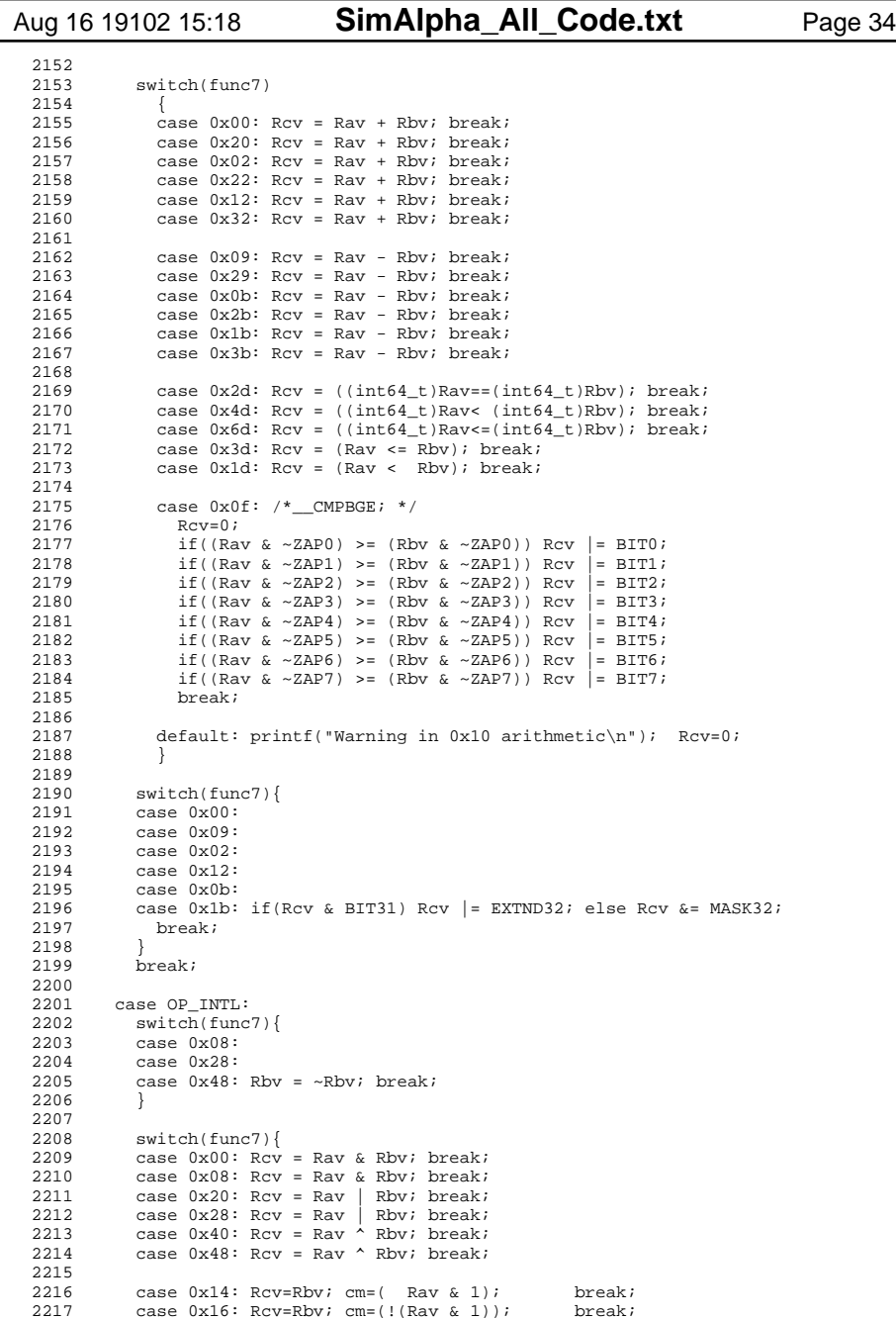

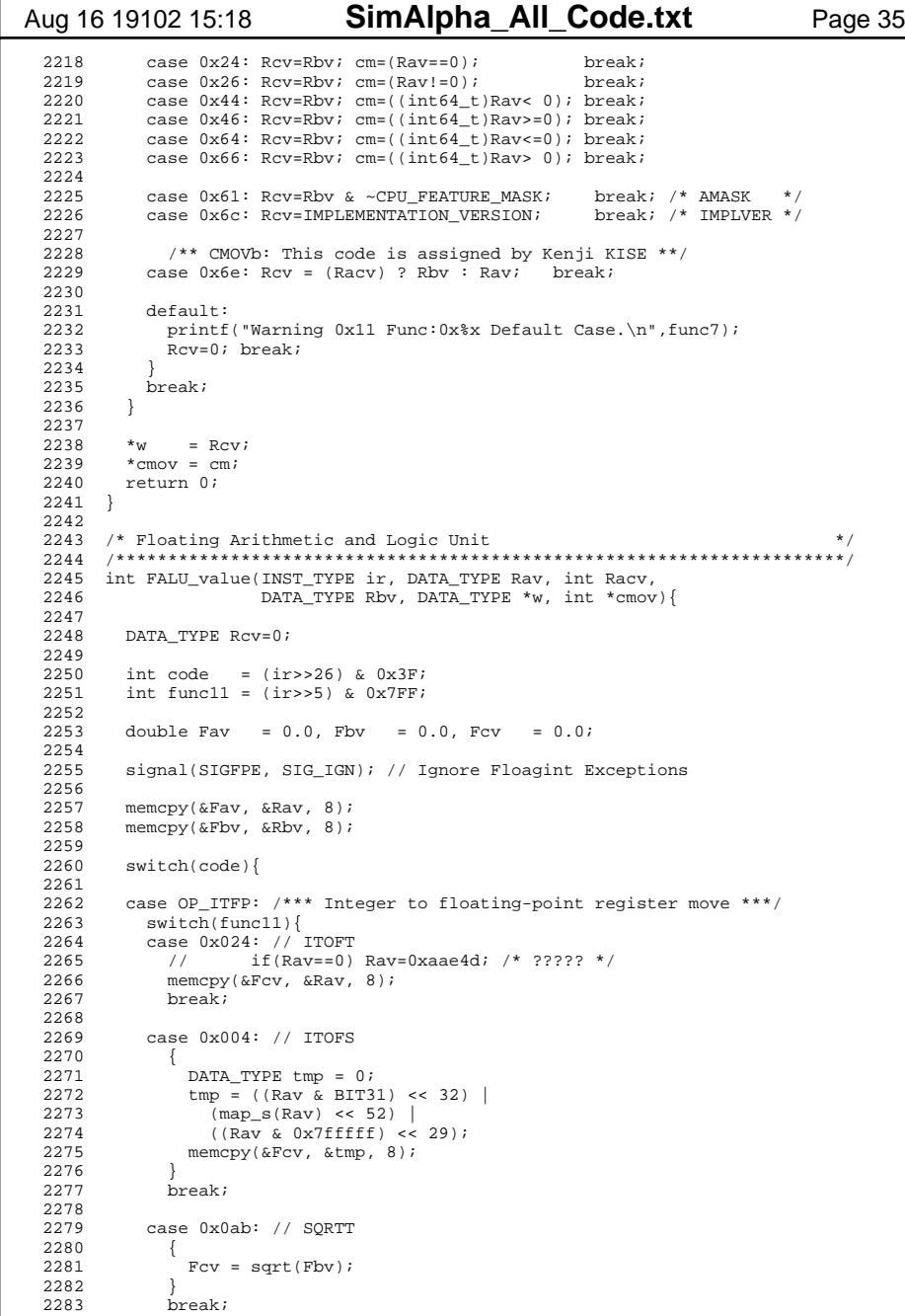

## Aug 16 19102 15:18 **SimAlpha All Code.txt** Page 36 2284 2285 default: 2286 printf("Warning 0x14 Floating Default. func11 %x \n", func11); 2287 exit(1);<br>2288 Fcv=0.0;  $Fcv=0.0;$  2289 }  $\text{memory}(\&Rcv, \&Fcv, 8)$ ; 2291 break; 2292 2293 2293 case OP\_FPTI: /\*\*\* Floating-point to integer register move \*\*\*/<br>2294 switch(func11){  $2294$  switch(func11){<br>2295 case 0x000: // 2295 case  $0x000$ : // SEXTB(Sign Extend Byte): Rc <= SEXT(Rbv[7:0])<br>2296 Pov = (Phy 6 BIT7) 2 Phy |= EXTNDR : (Phy 6 Oxffull):  $2296$  Rcv = (Rbv & BIT7) ? Rbv  $=$  EXTND8 : (Rbv & 0xffull);<br>2297 break; break; 2298 case 0x001: // SEXTW(Sign Extend Word): Rc <= SEXT(Rbv[15:0]) 2299 Rcv = (Rbv & BIT15) ? Rbv  $| =$  EXTND16 : (Rbv & 0xffffull);<br>2300 break; break; 2301 case 0x070: // FTOIT: Rc <= Fav 2302 Rcv = Rav; 2303 break; 2304 case 0x078: // FTOIS: Rc <= Fav 2305 Rcv = ( $\arccos 2306$  Rcv = ( $\arccos 32$ ) & 0xc00000000) | ( $\arccos 29$ ) & 0x3fffffff); 2306  $if(Rav & BIT63) Rcv = EXTND32;$ <br>2307 break; break; 2308 2309 default: 2310 printf("Warning 0x1c Floating Default. func11 %x \n", func11); 2311 exit(1); 2312 } break; 2314 2315 case OP\_FLTV: /\*\*\* VAX floating-point instruction \*\*\*/ 2316 printf("Warning 0x15 Floating Default. func11  $x \n \infty$ , func11);<br>2317 exit(1);  $exit(1);$  2318 2319 2319 case OP\_FLTI: { /\*\*\* IEEE floating-point instruction \*\*\*/<br>2320 switch(func11){  $s$ witch(func11){ 2321 2322  $case$   $0x080:$  2323 case 0x000: 2324 case 0x040: 2325 case 0x0c0: 2326 case 0x180: 2327 case 0x100: 2328 case 0x140: 2329 case 0x1c0: 2330 case 0x580: 2331 case 0x500: 2332 case 0x540: 2333 case 0x5c0: 2334 case 0x780: 2335 case 0x700: 2336 case 0x740: 2337 case 0x7c0: Fcv = Fav + Fbv; break; break; // ADDS 2338 2339 case 0x0a0: 2340 case 0x020: 2341 case 0x060: 2342 case 0x0e0: 2343 case 0x1a0: 2344 case 0x120: 2345 case 0x160: 2346 case 0x1e0: 2347 case 0x5a0: 2348 case 0x520:2349 case 0x560:

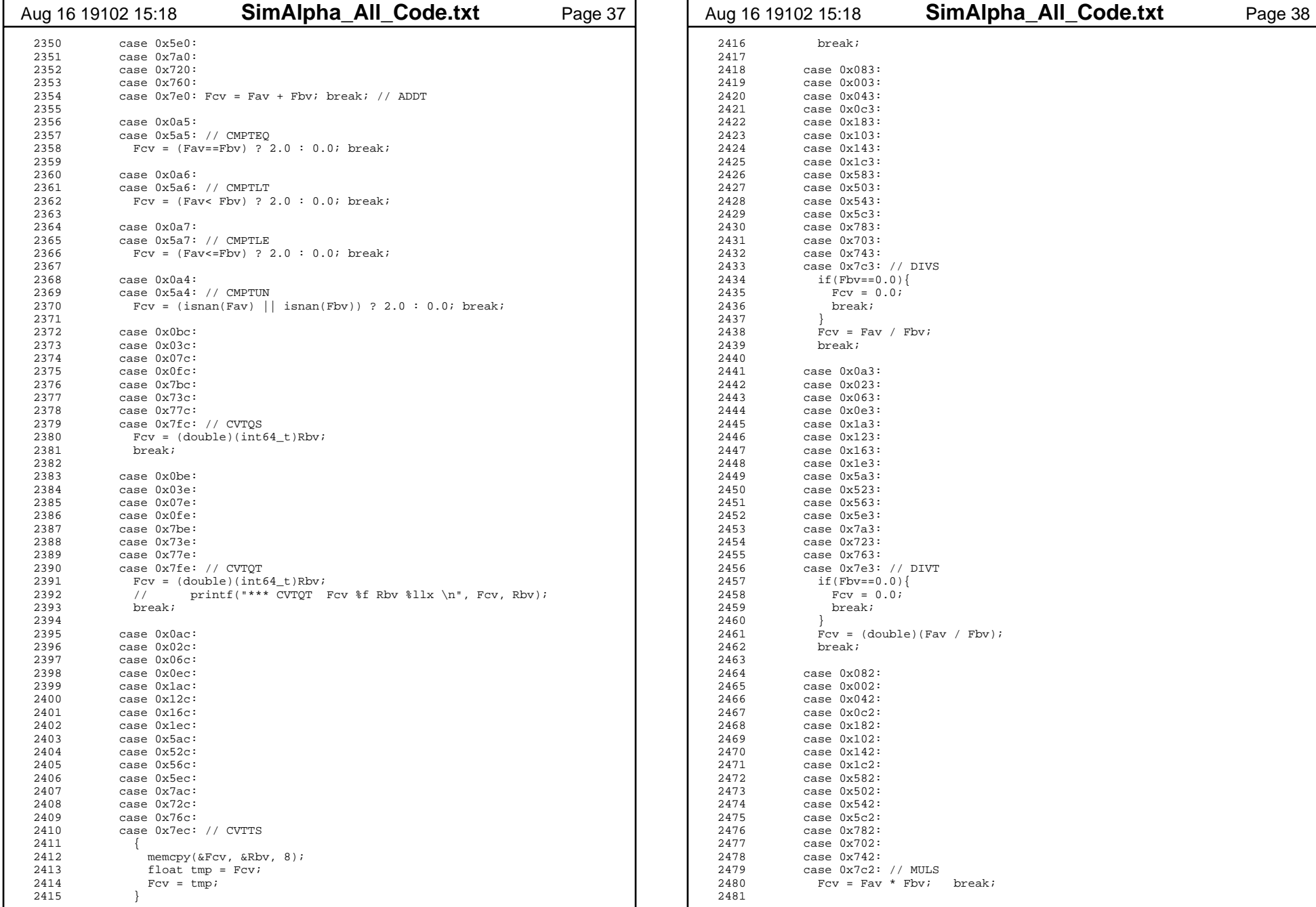

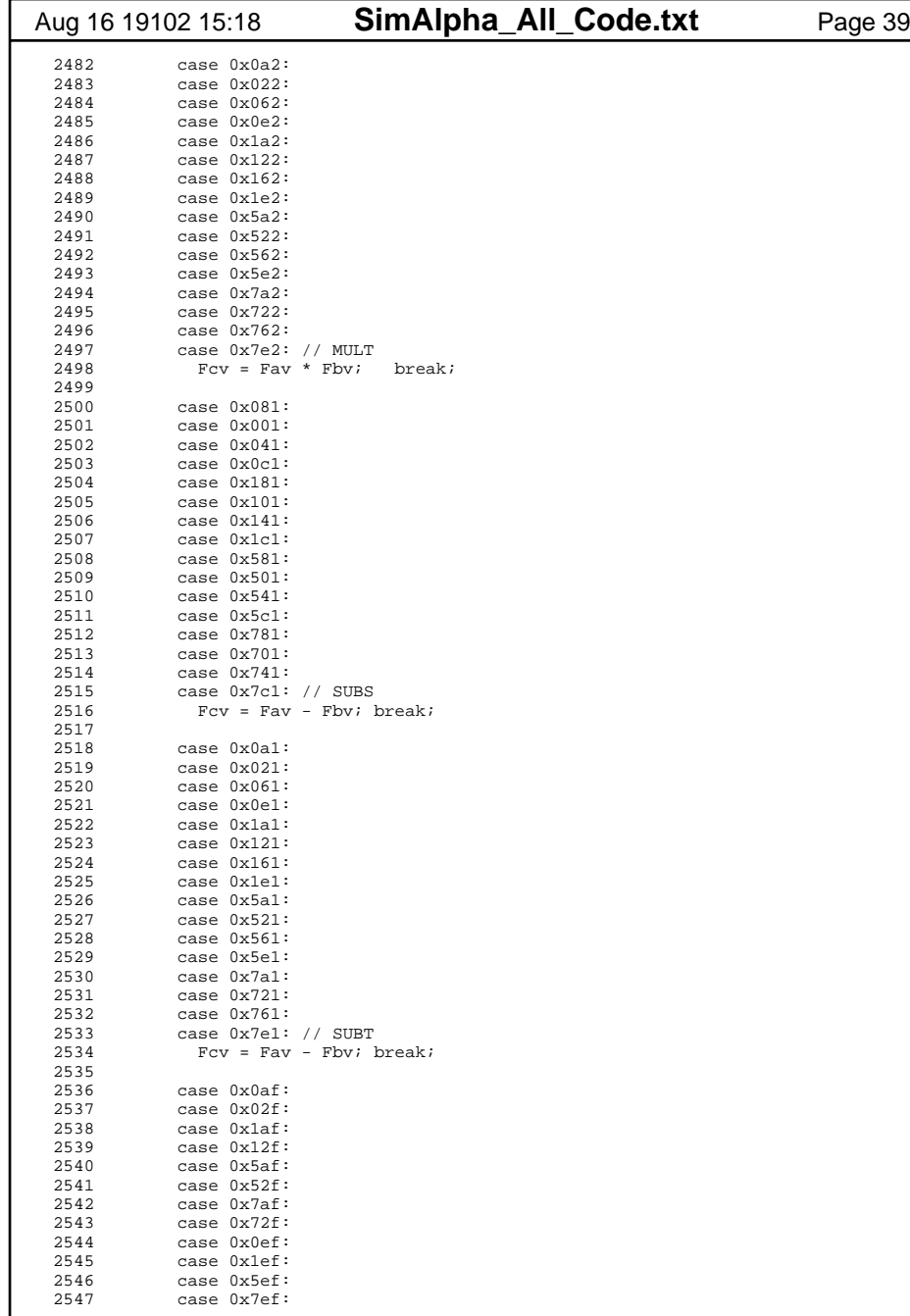

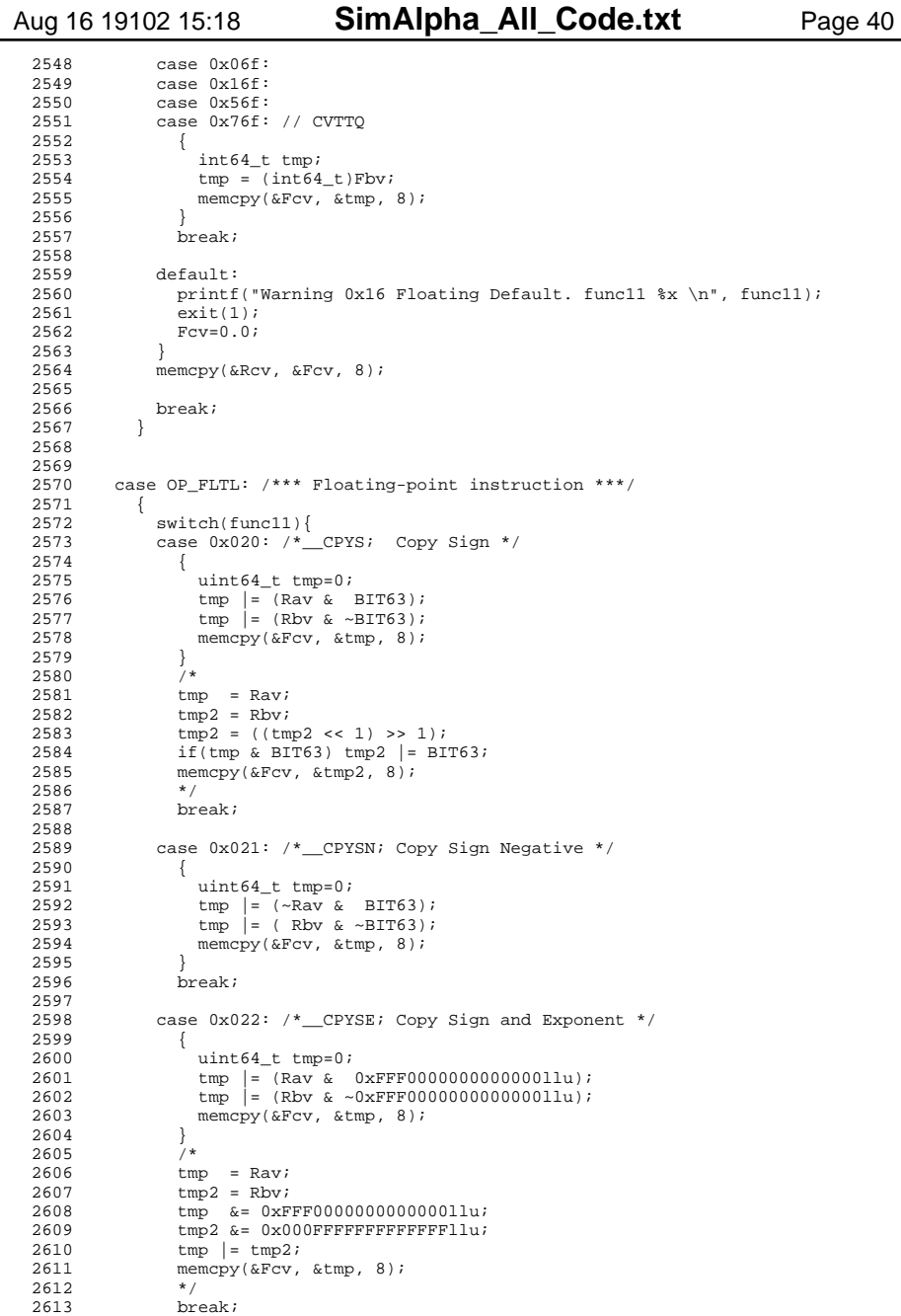

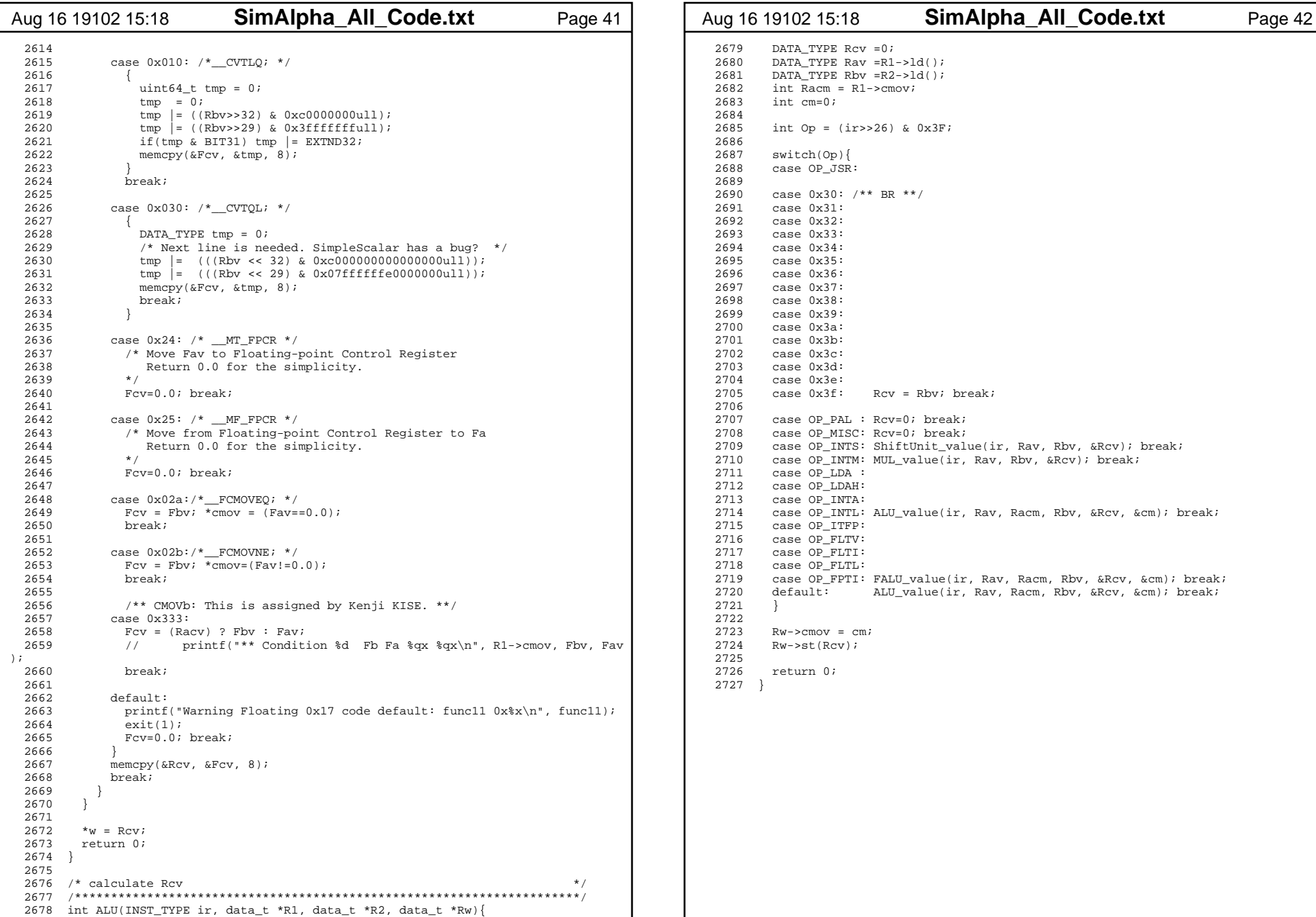